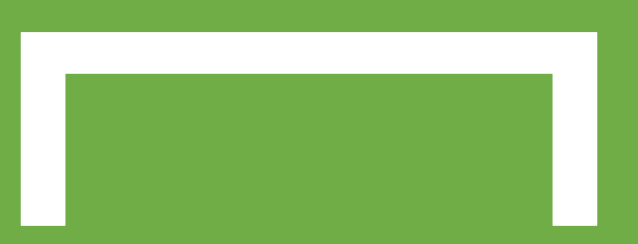

### **Distributed Vending machine**

**Stage 2000 Build**

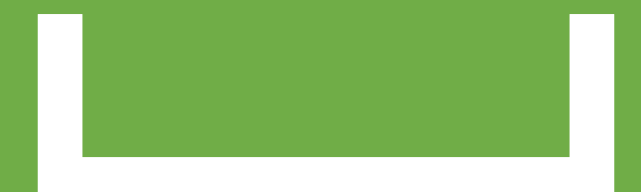

 **지준호 서영일 김병찬 선정민**

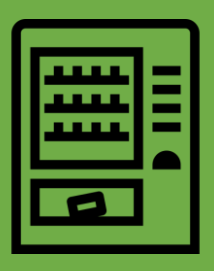

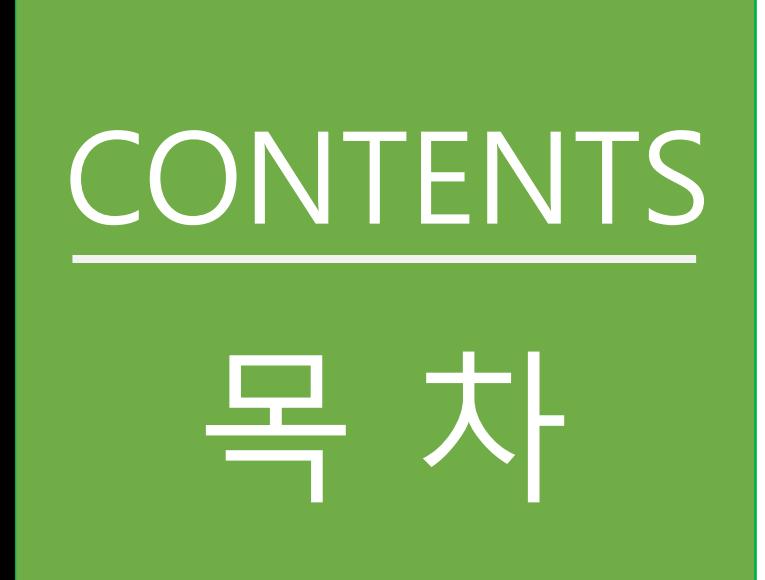

- 2041. Design Real Use Case
- 2042. Define Reports, UI, and **Storyboards**
- 2043. Refine Interaction Diagrams
- 2044. Define Design Class Diagrams
- 2045. Refine System Architecture
- 2047. Perform 2040 Traceability Analysis

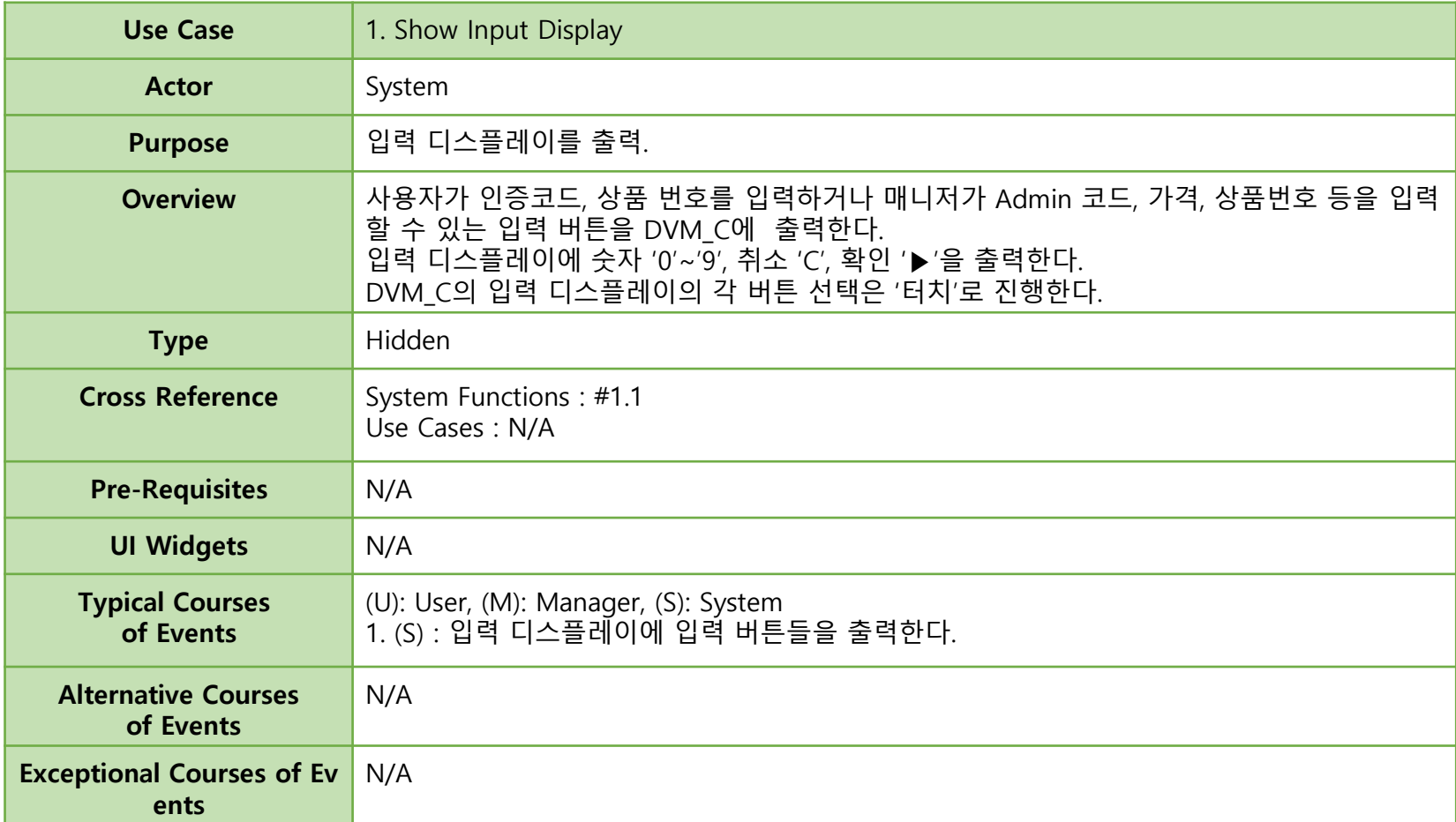

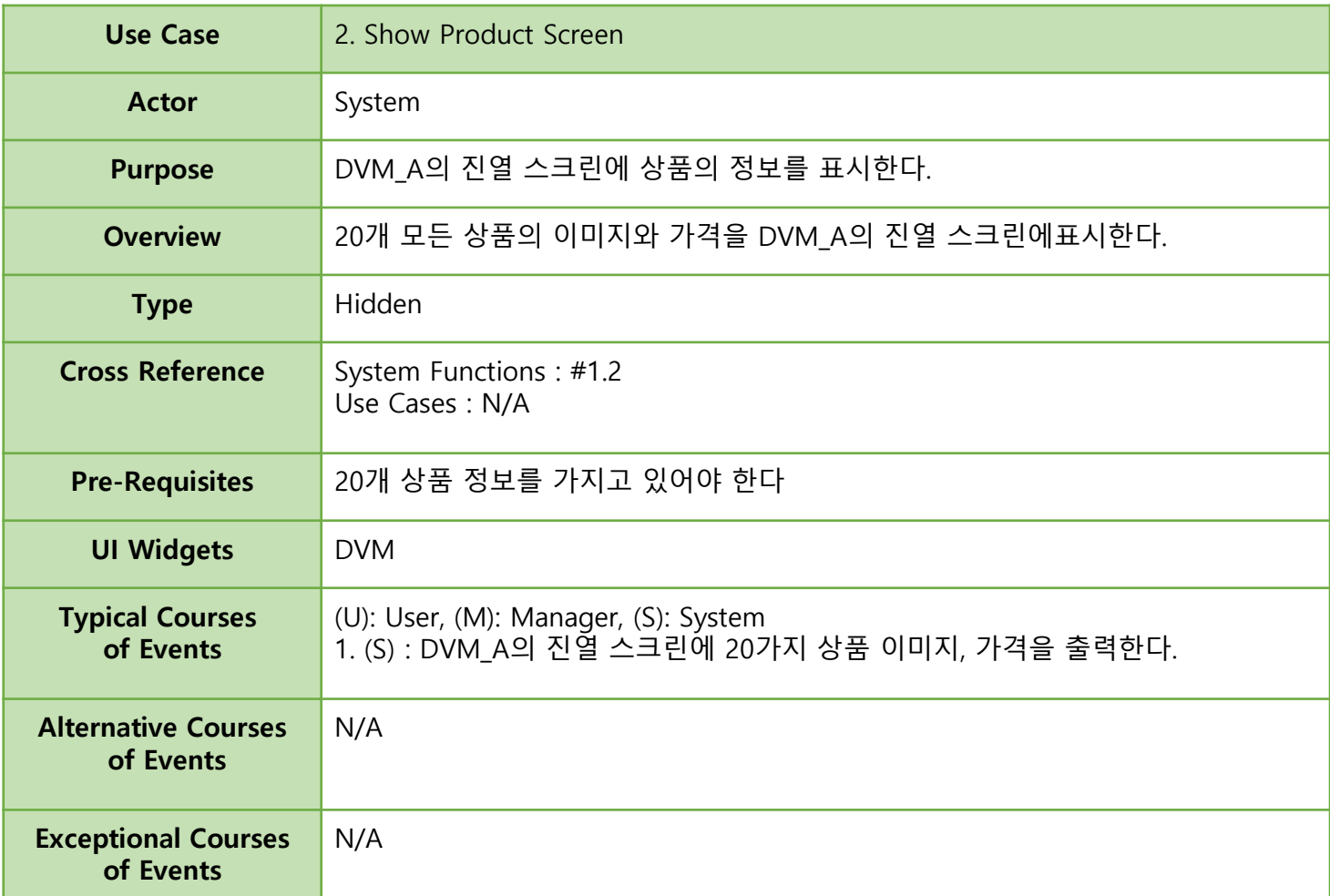

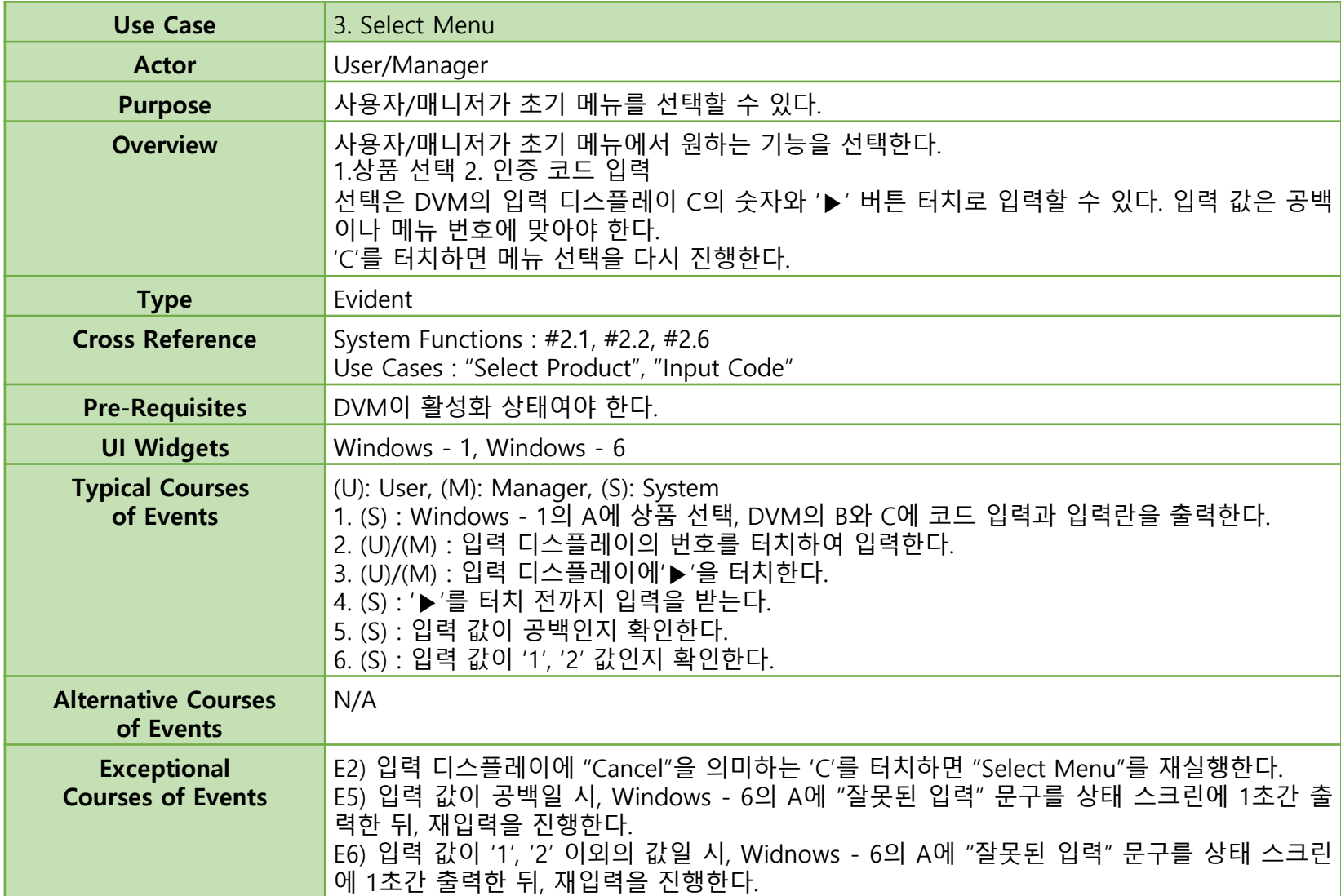

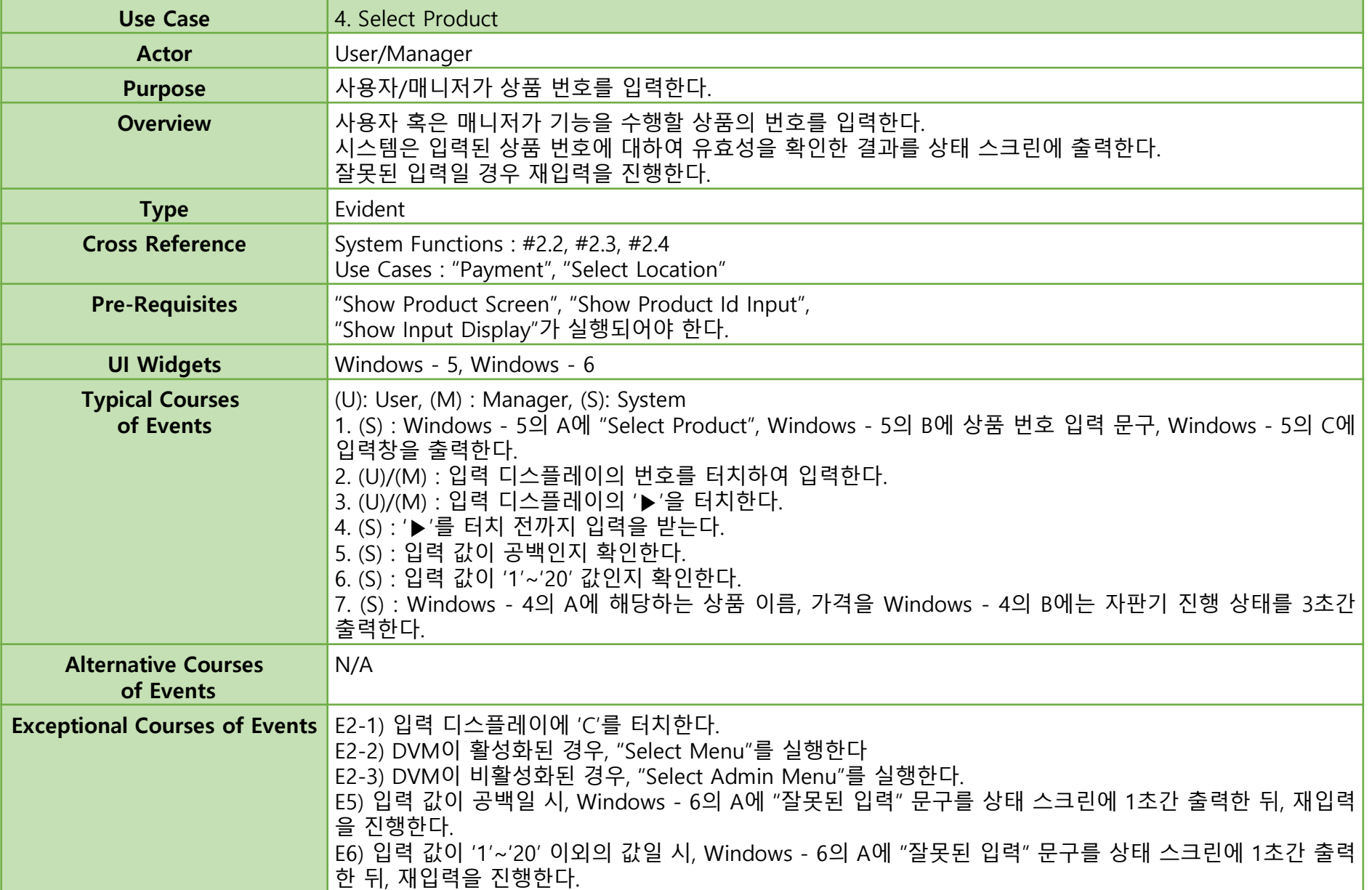

6

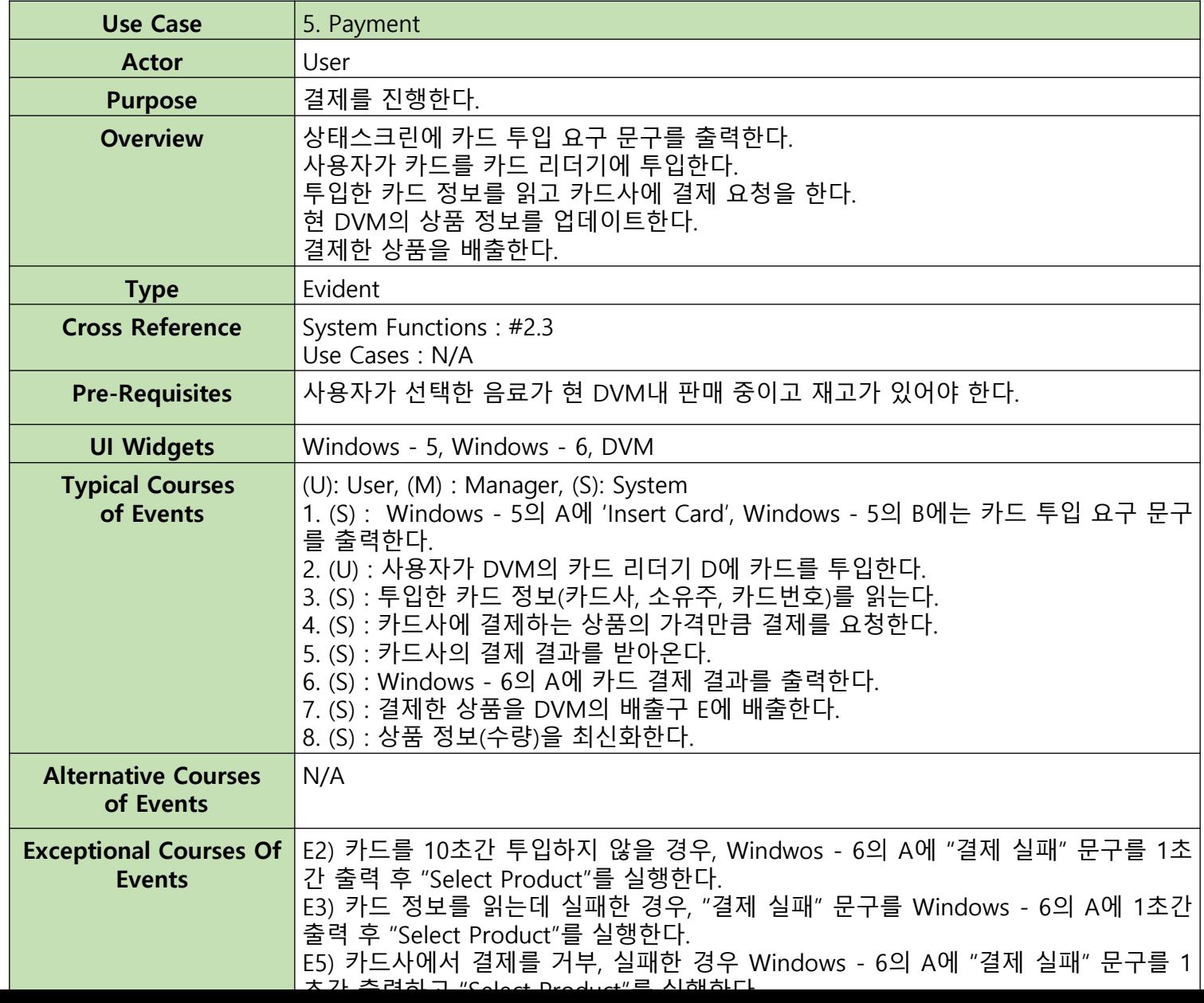

7

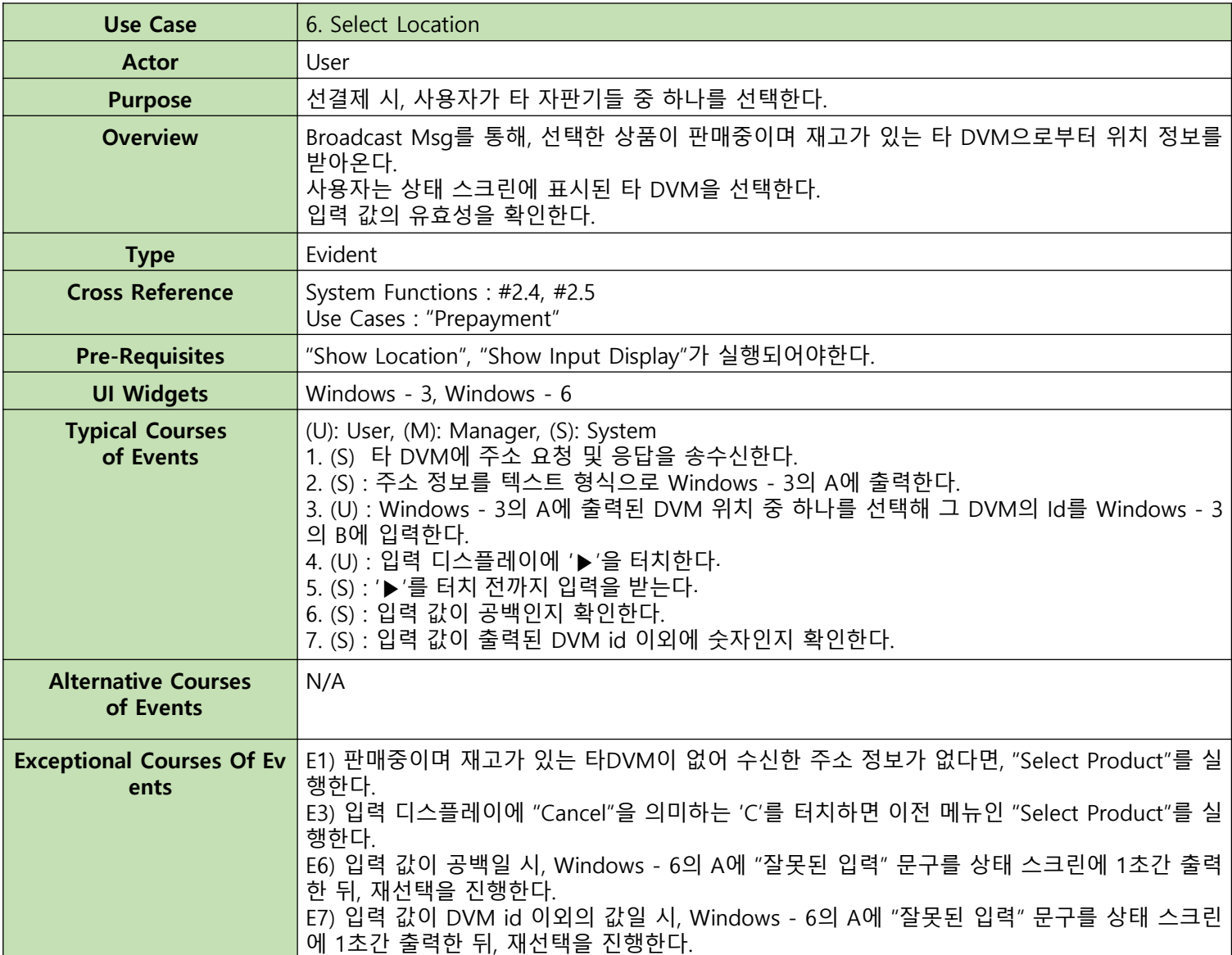

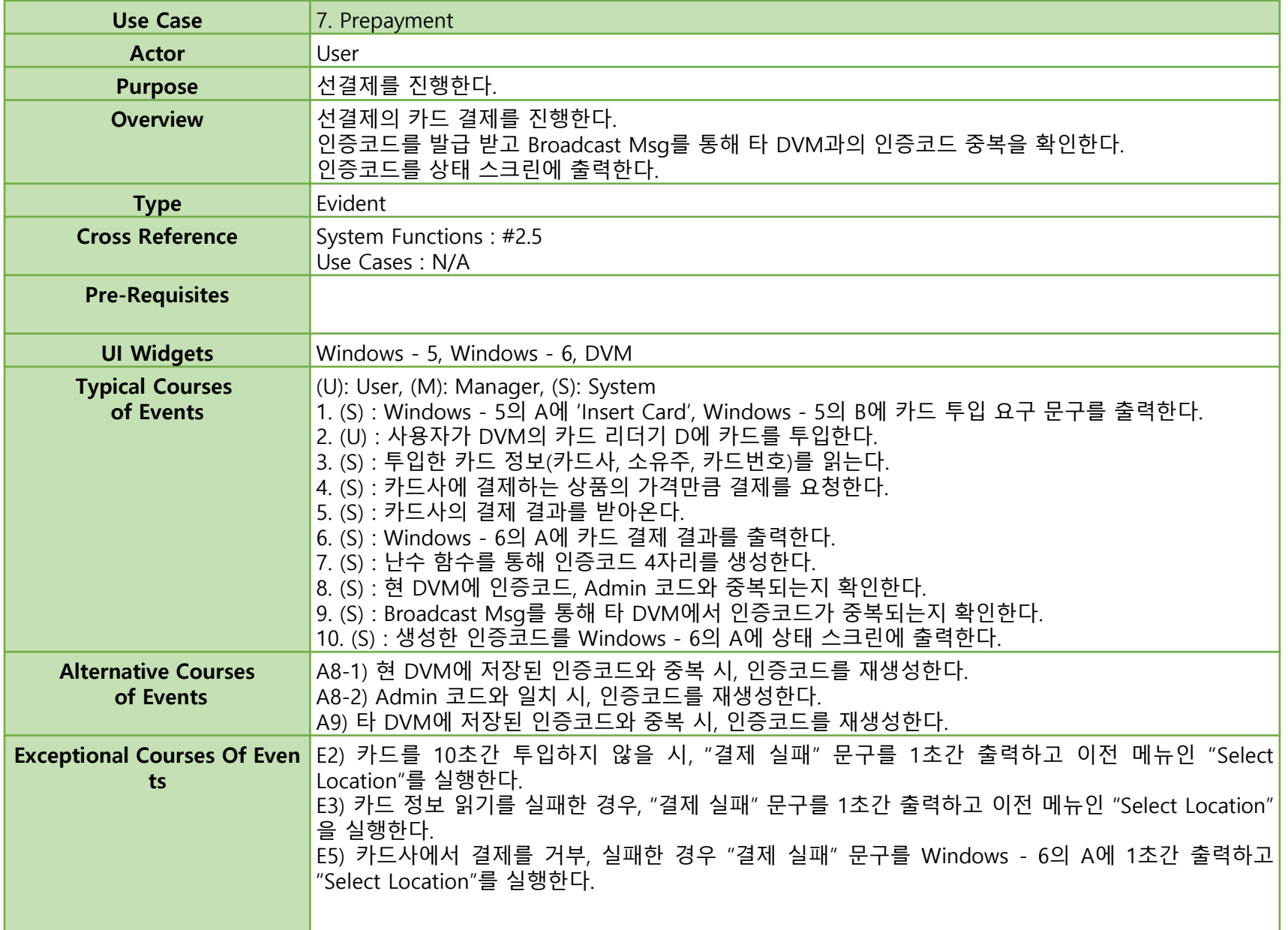

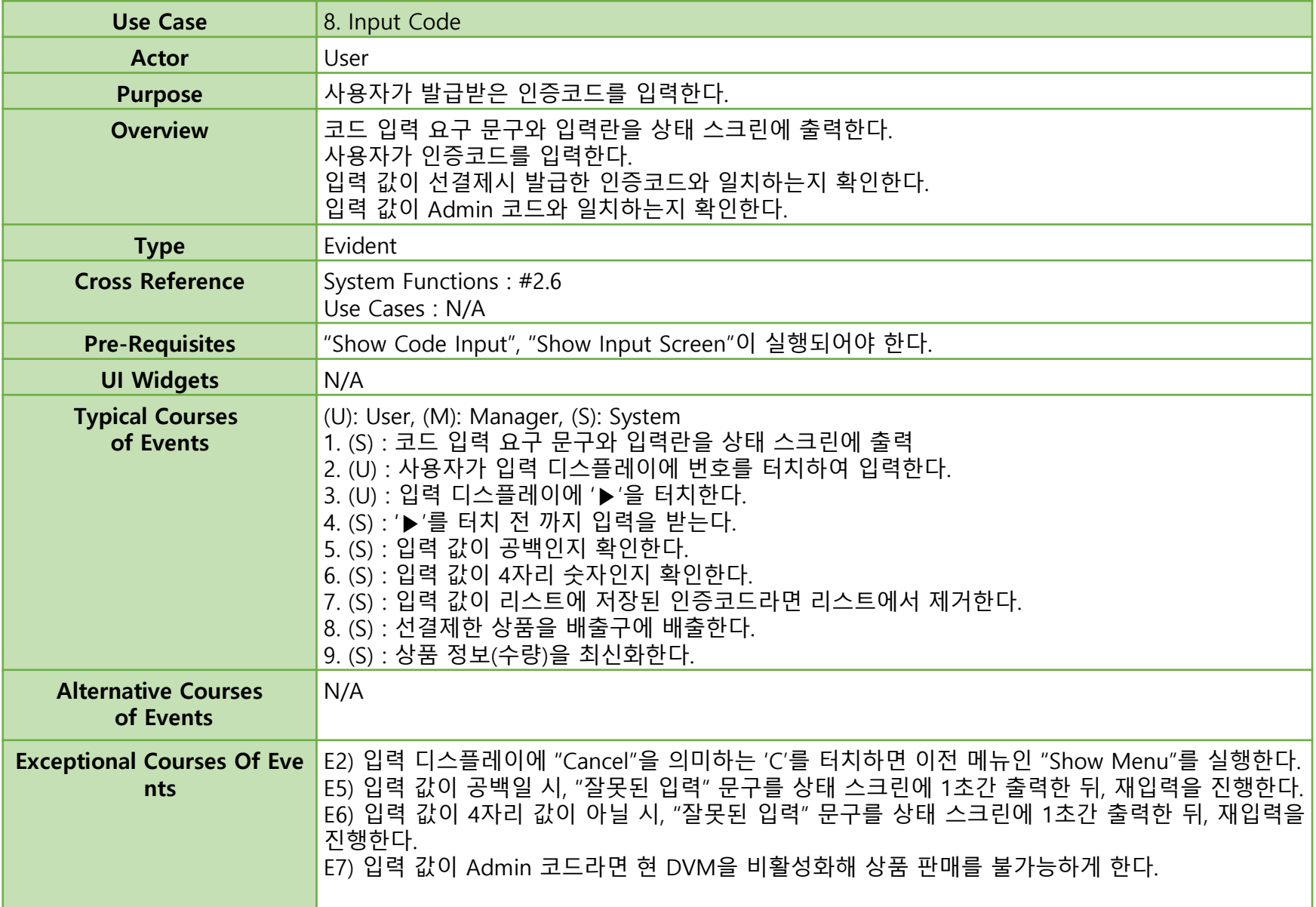

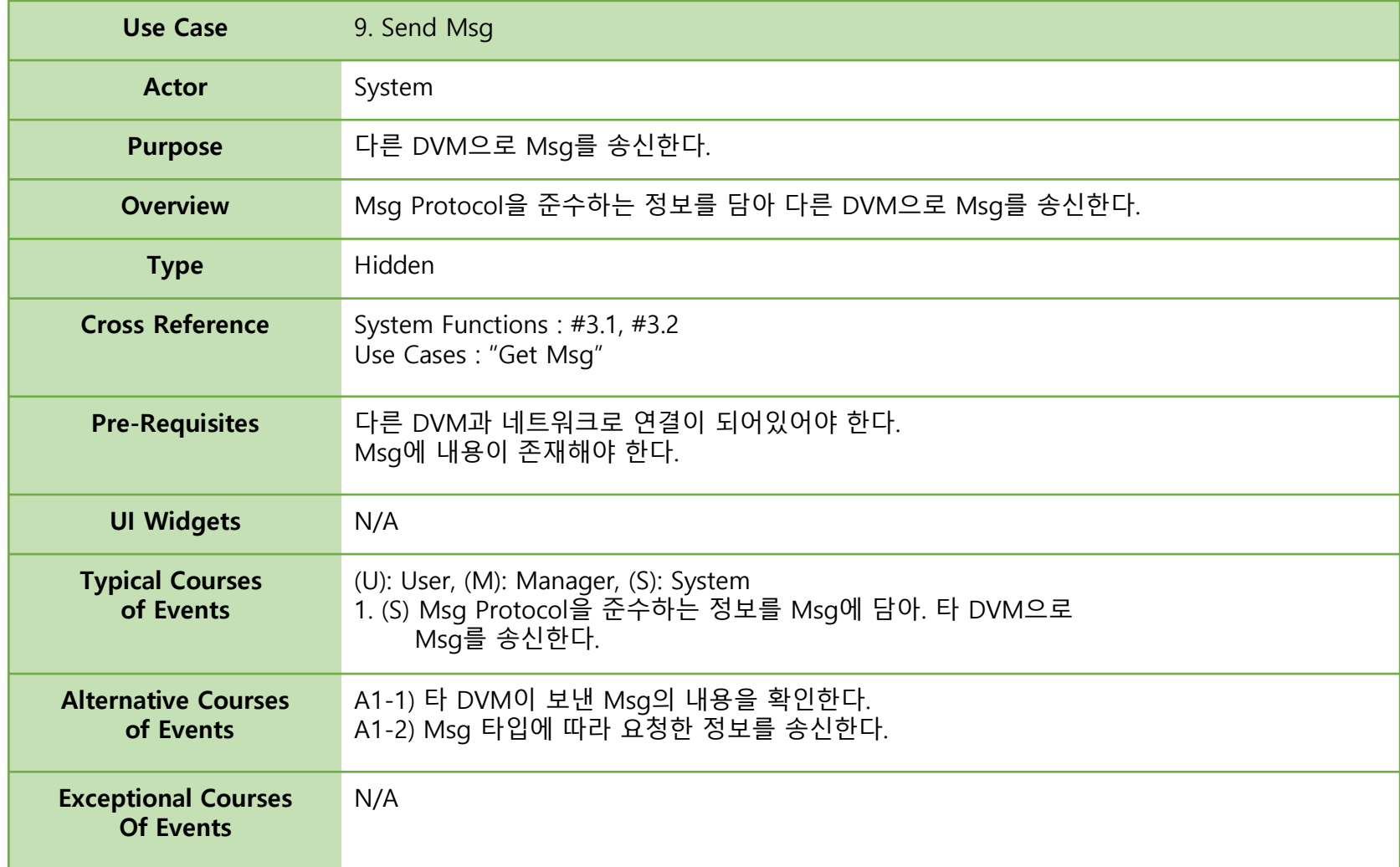

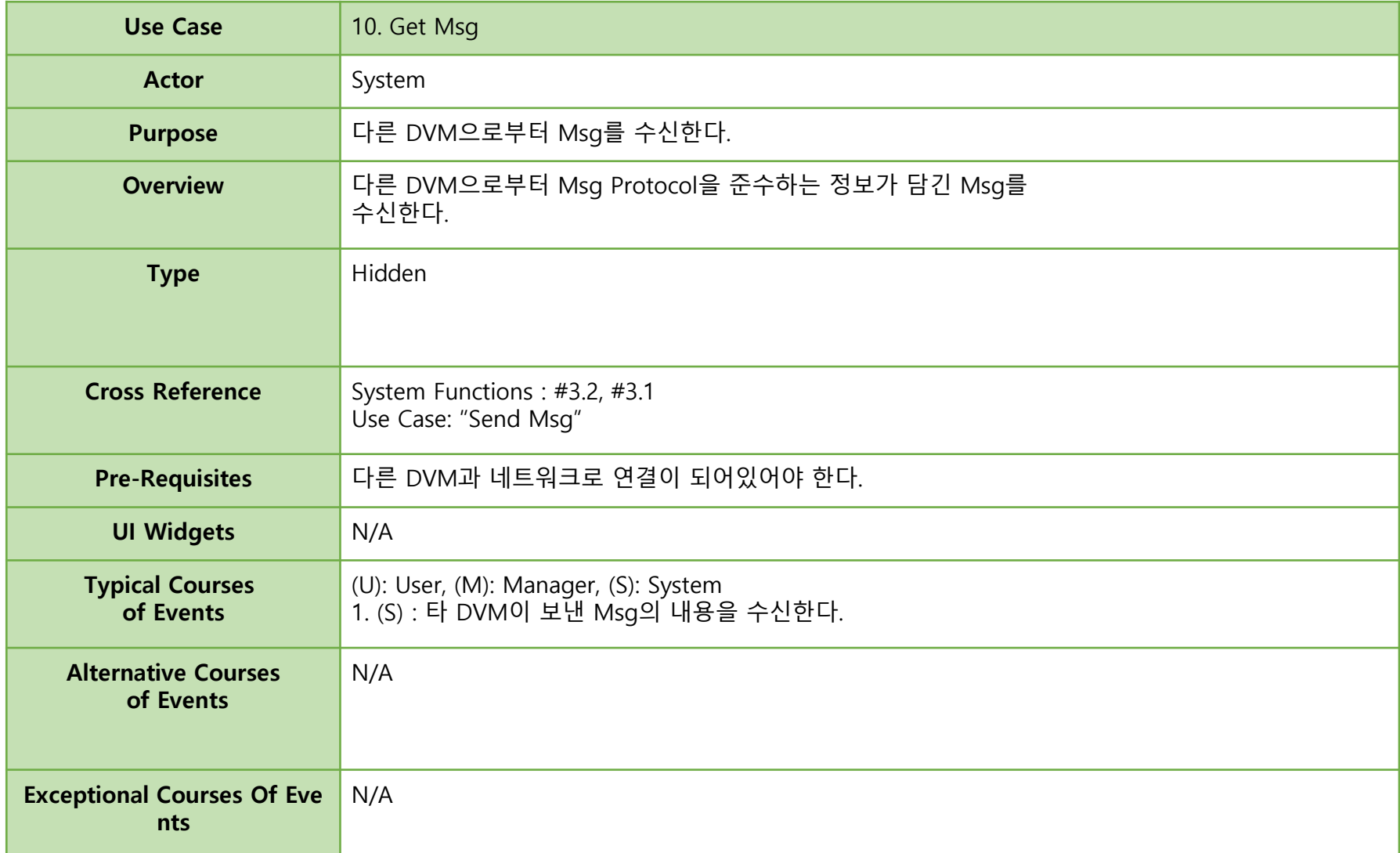

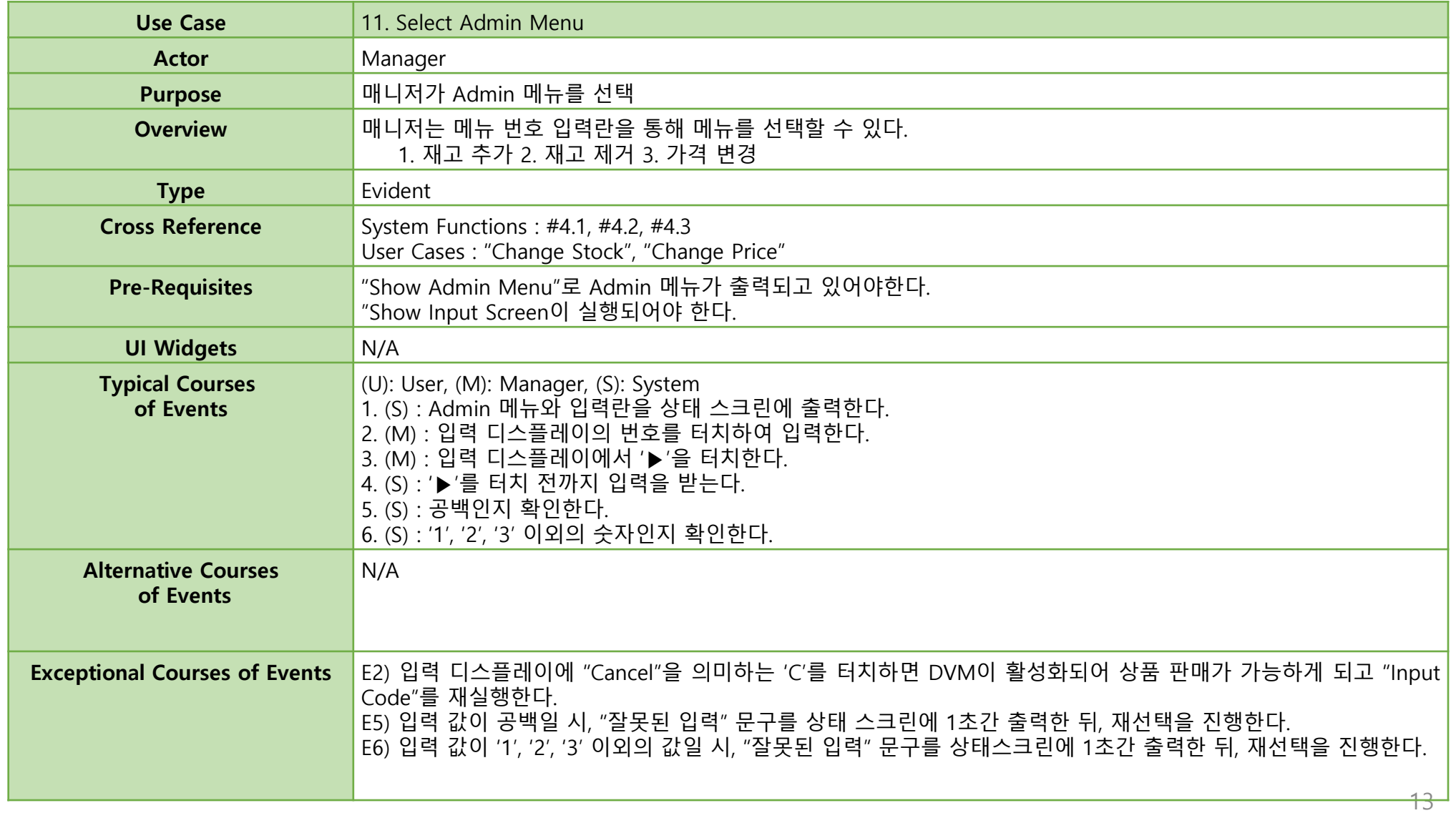

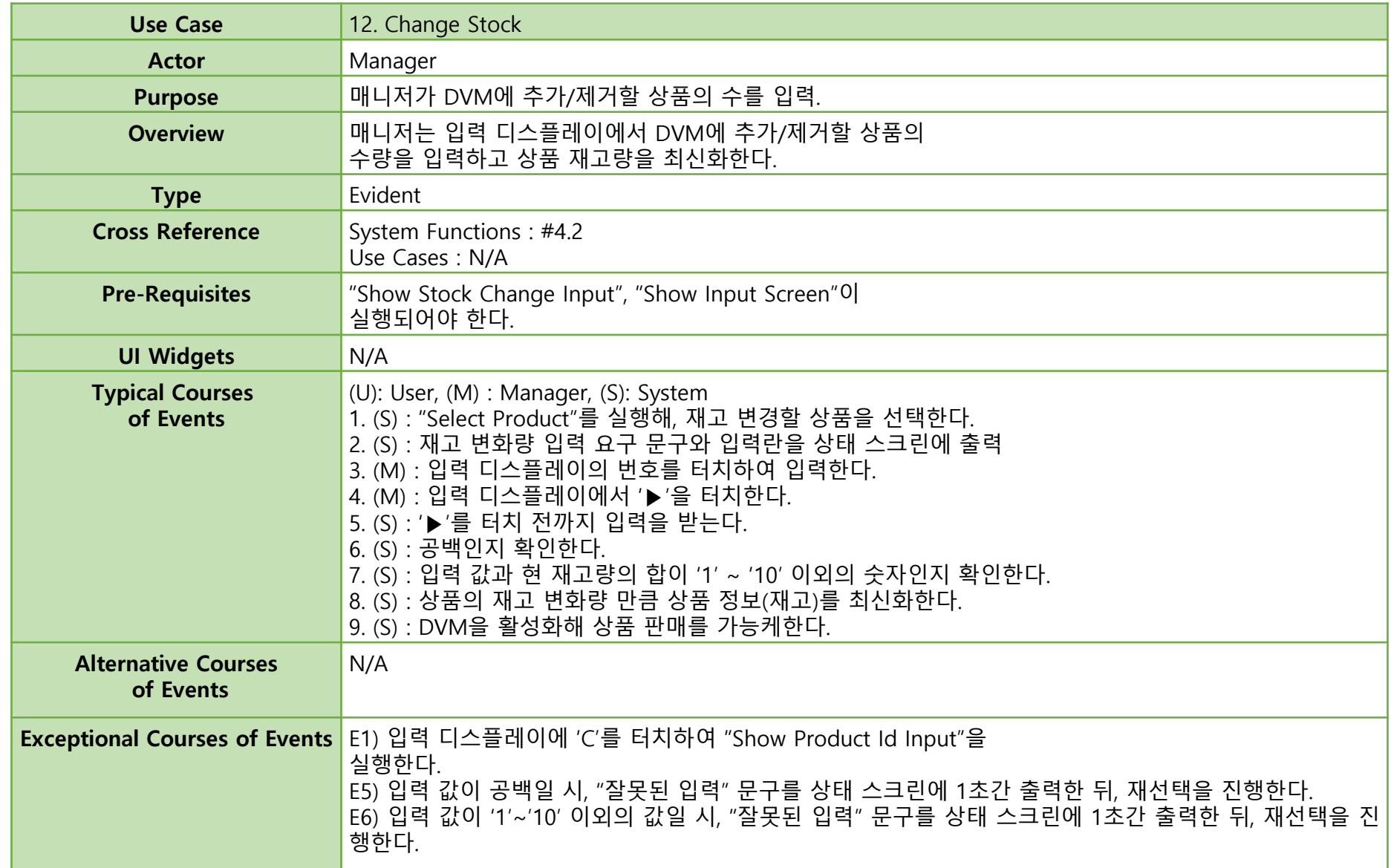

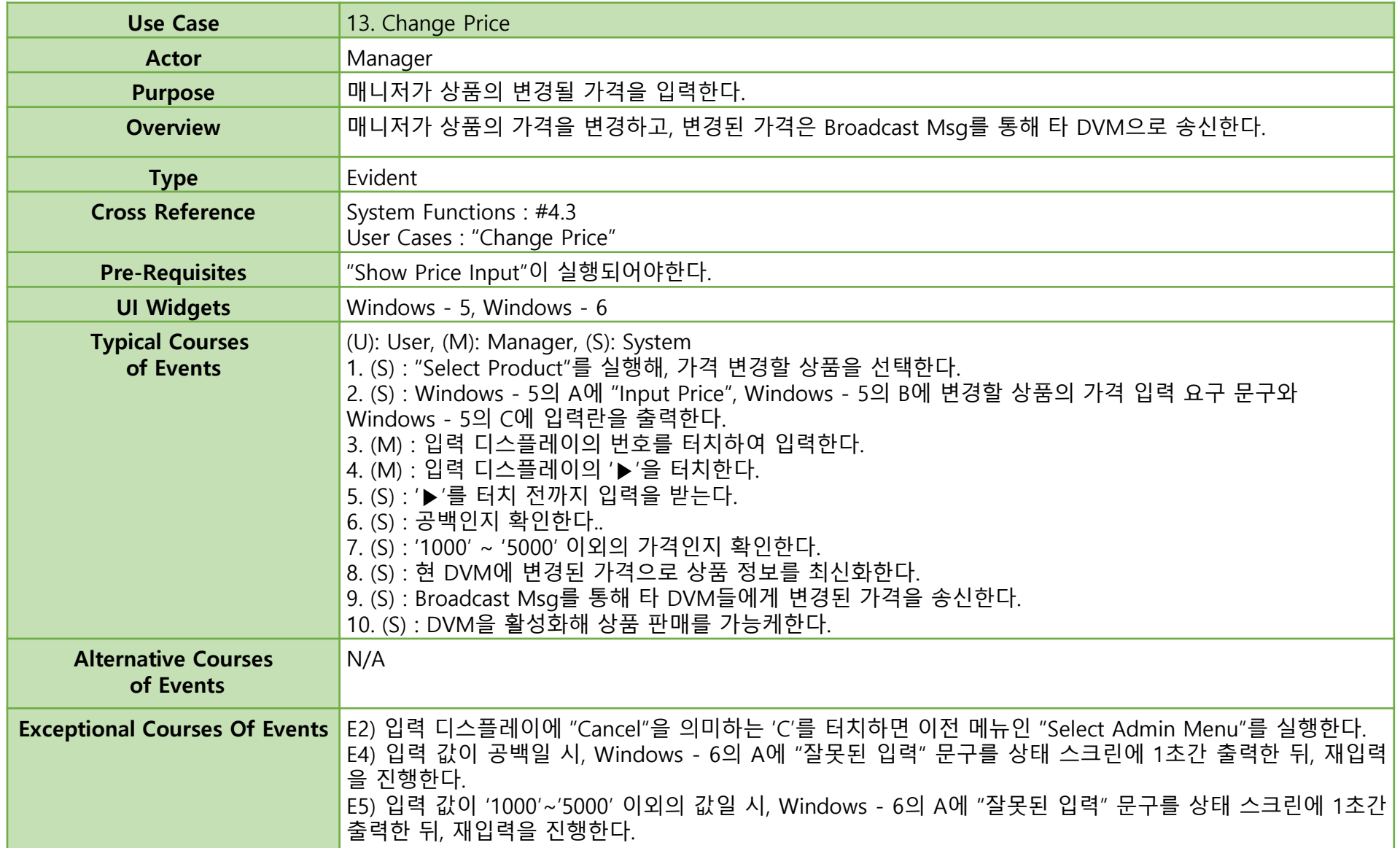

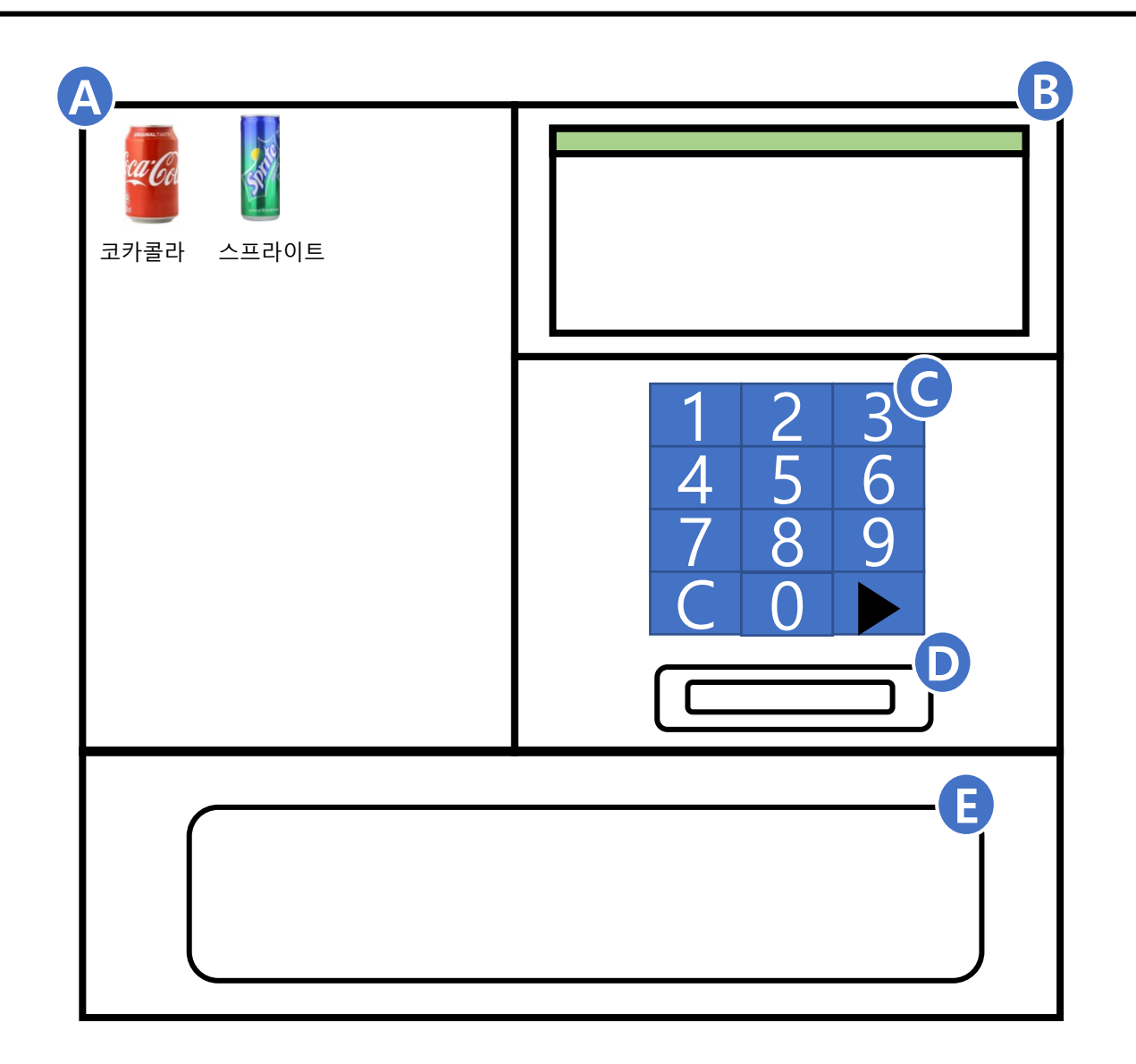

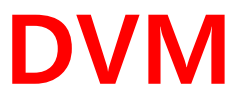

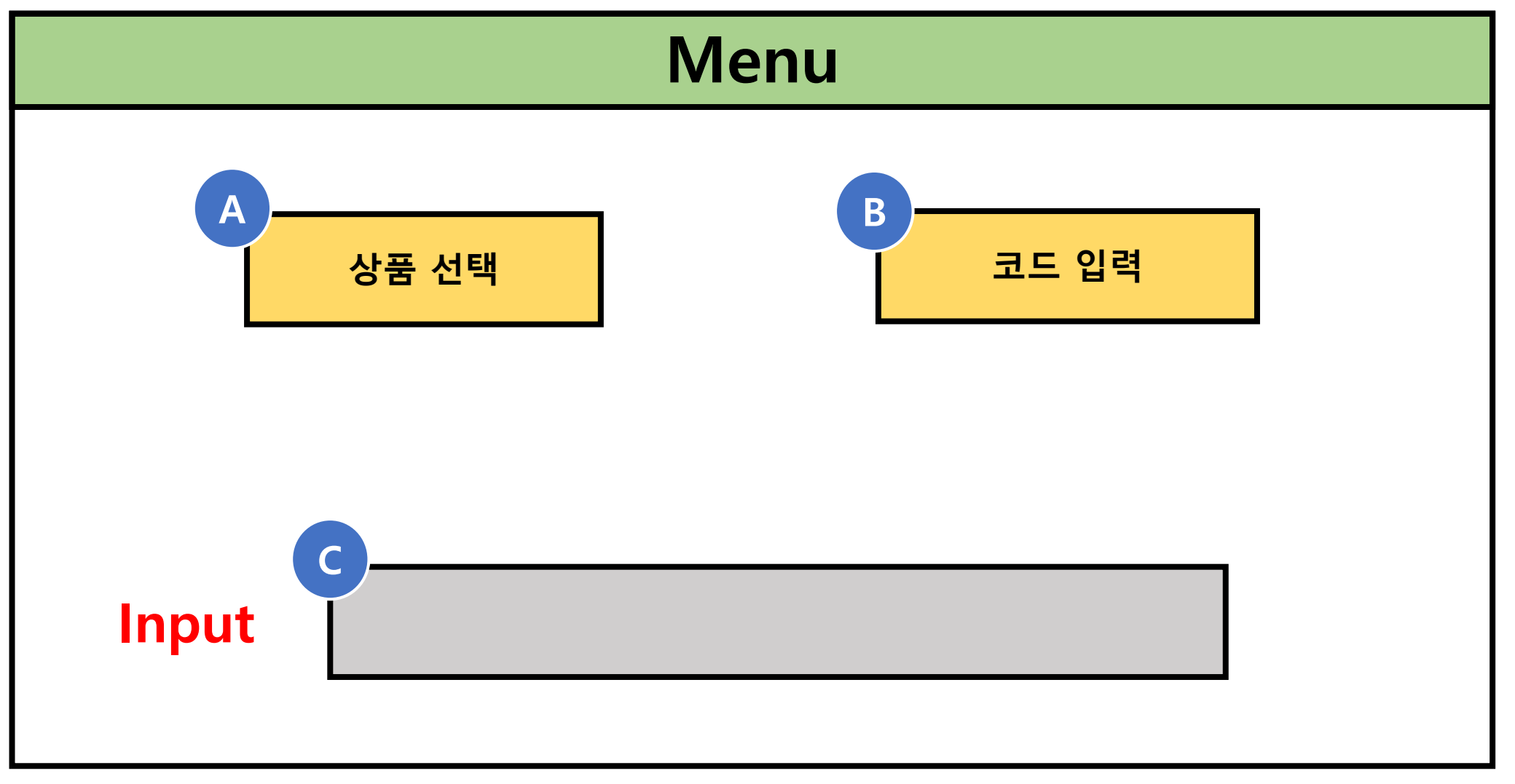

**Windows** 

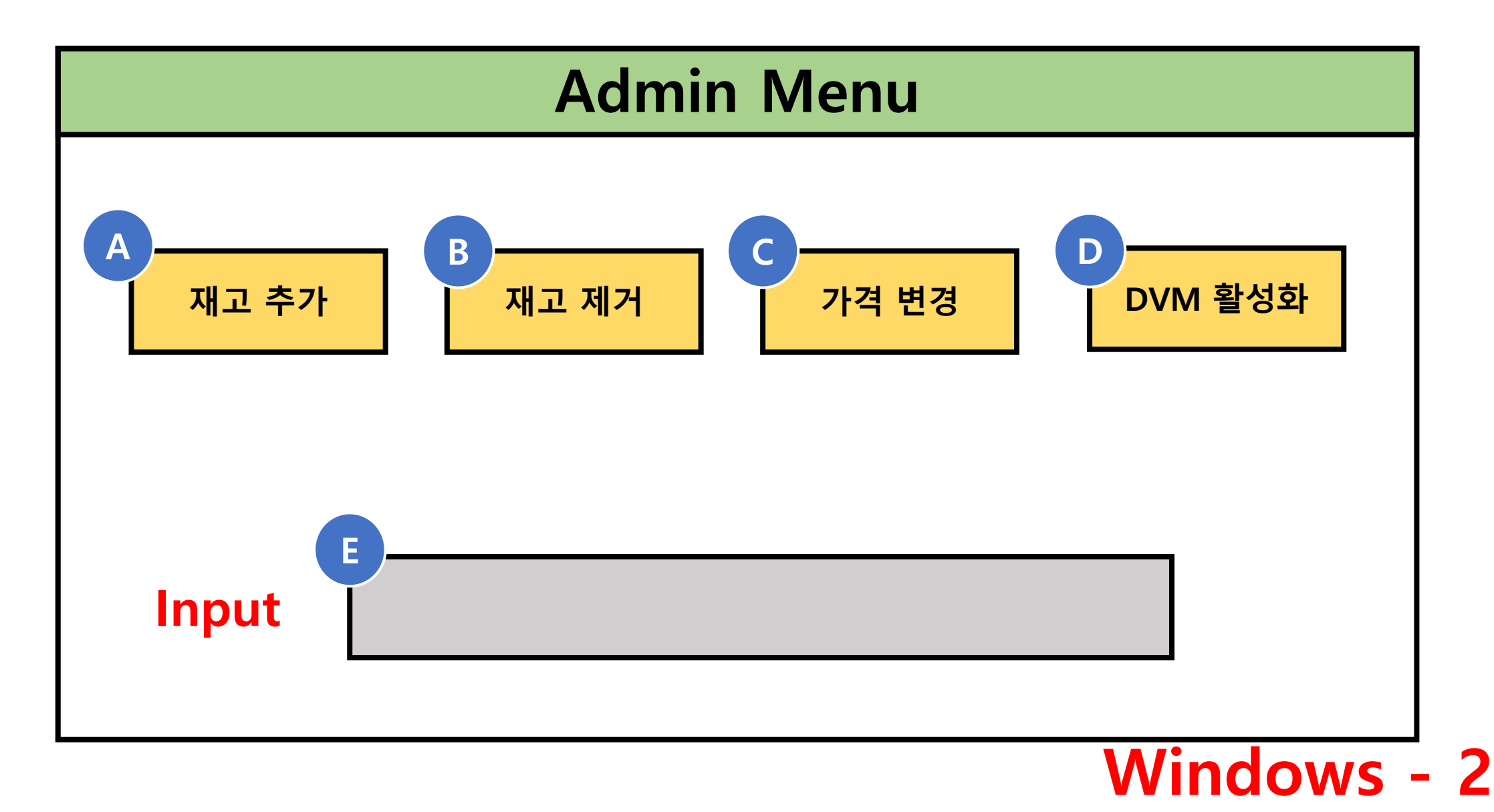

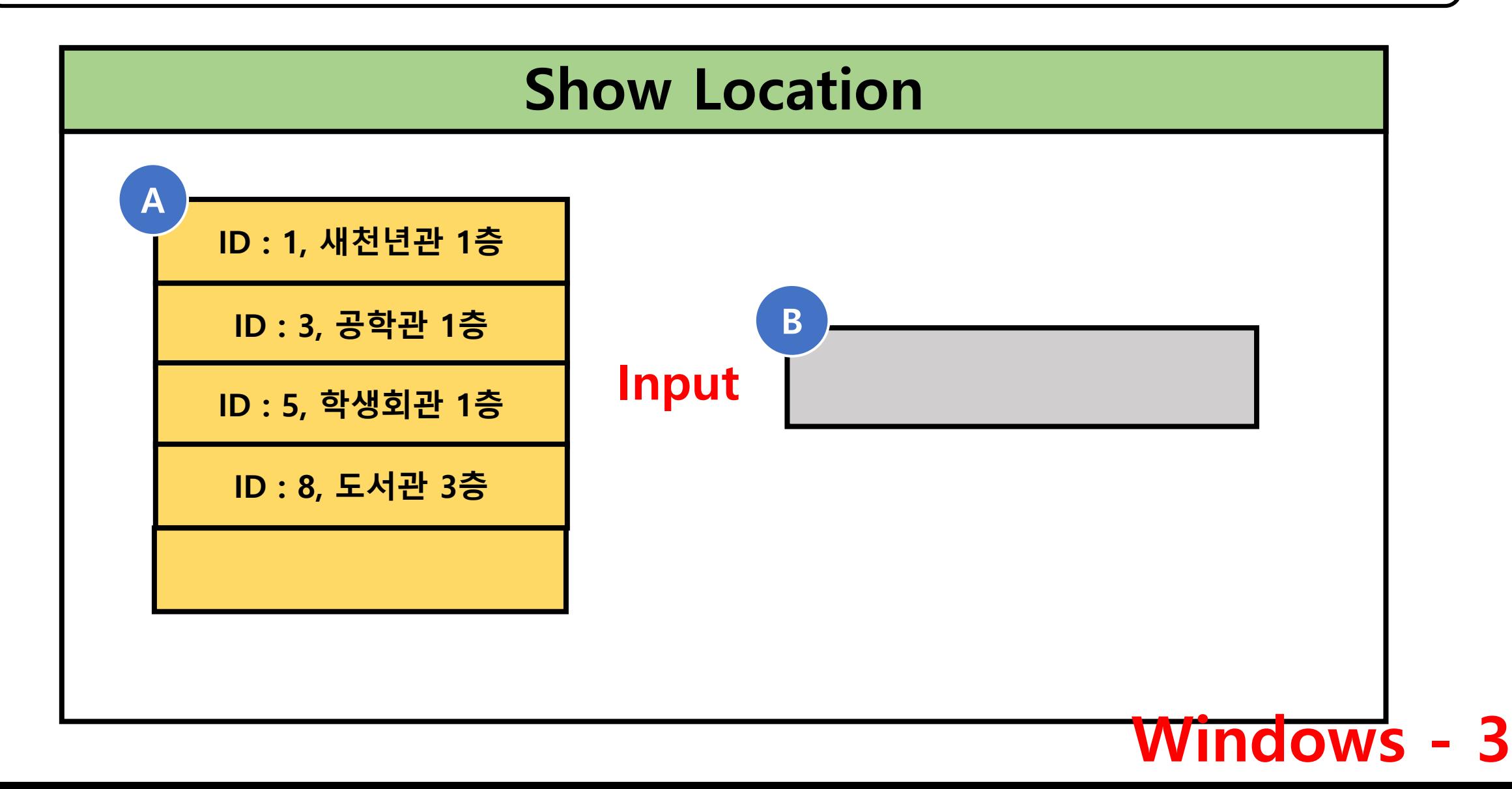

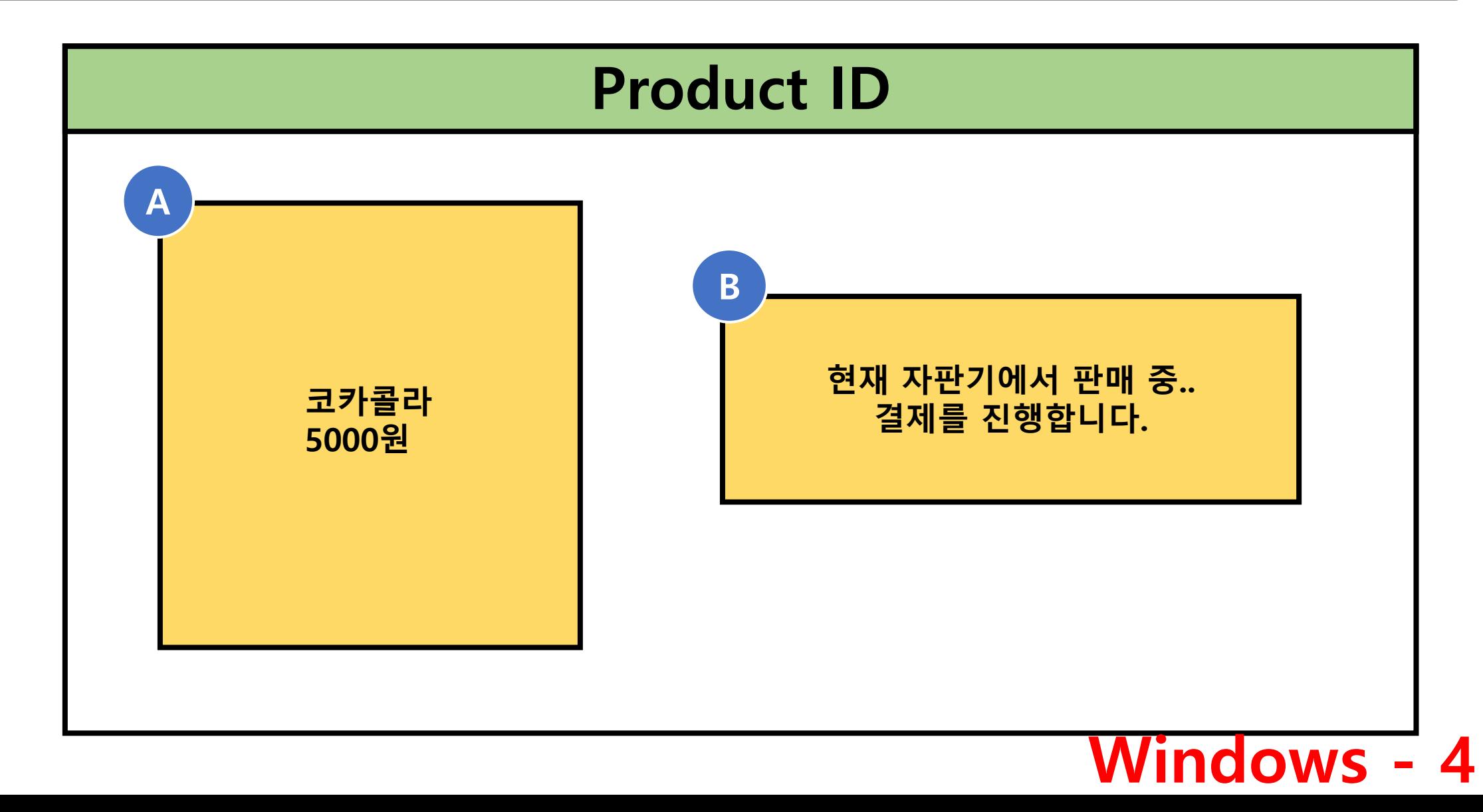

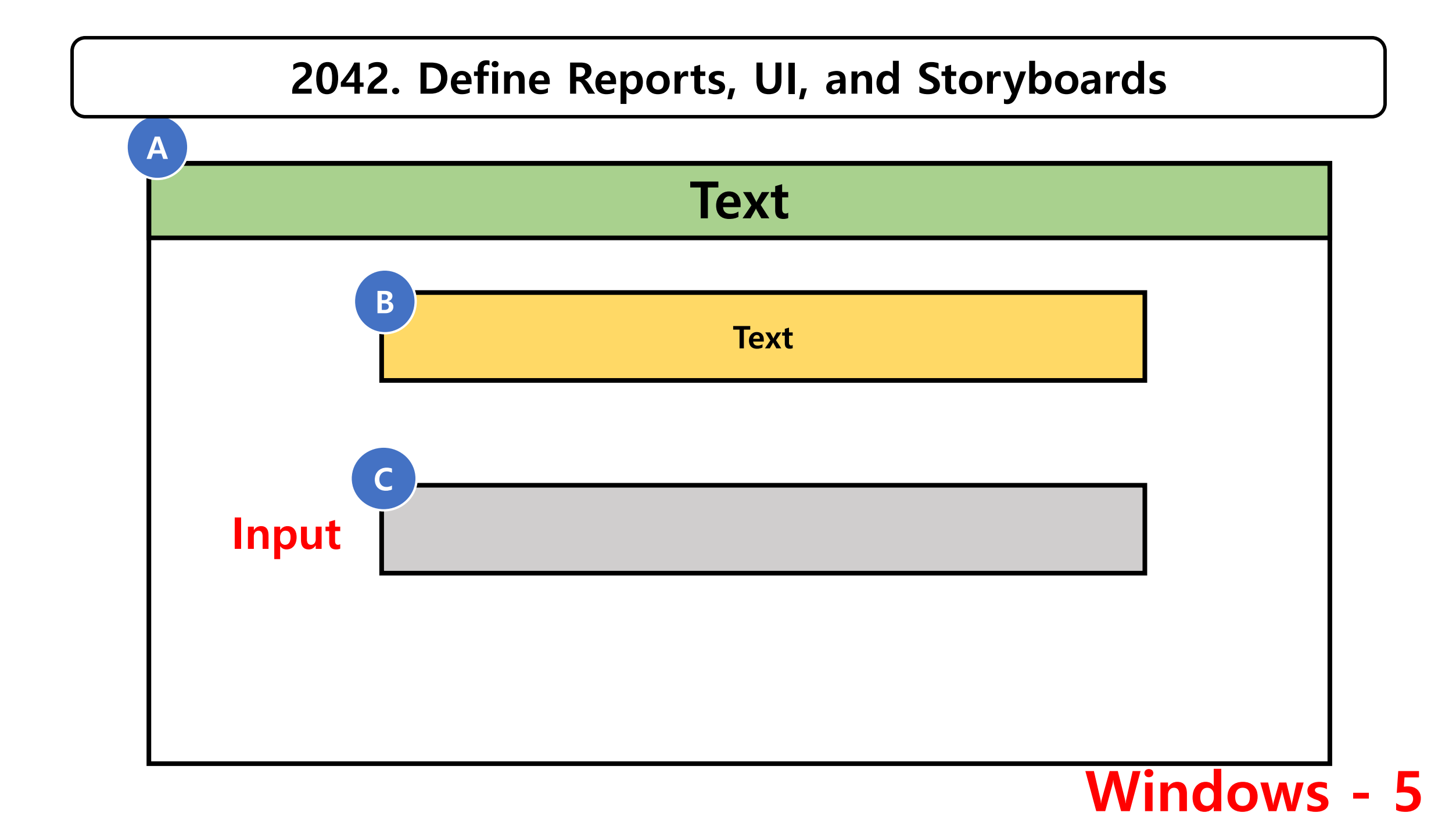

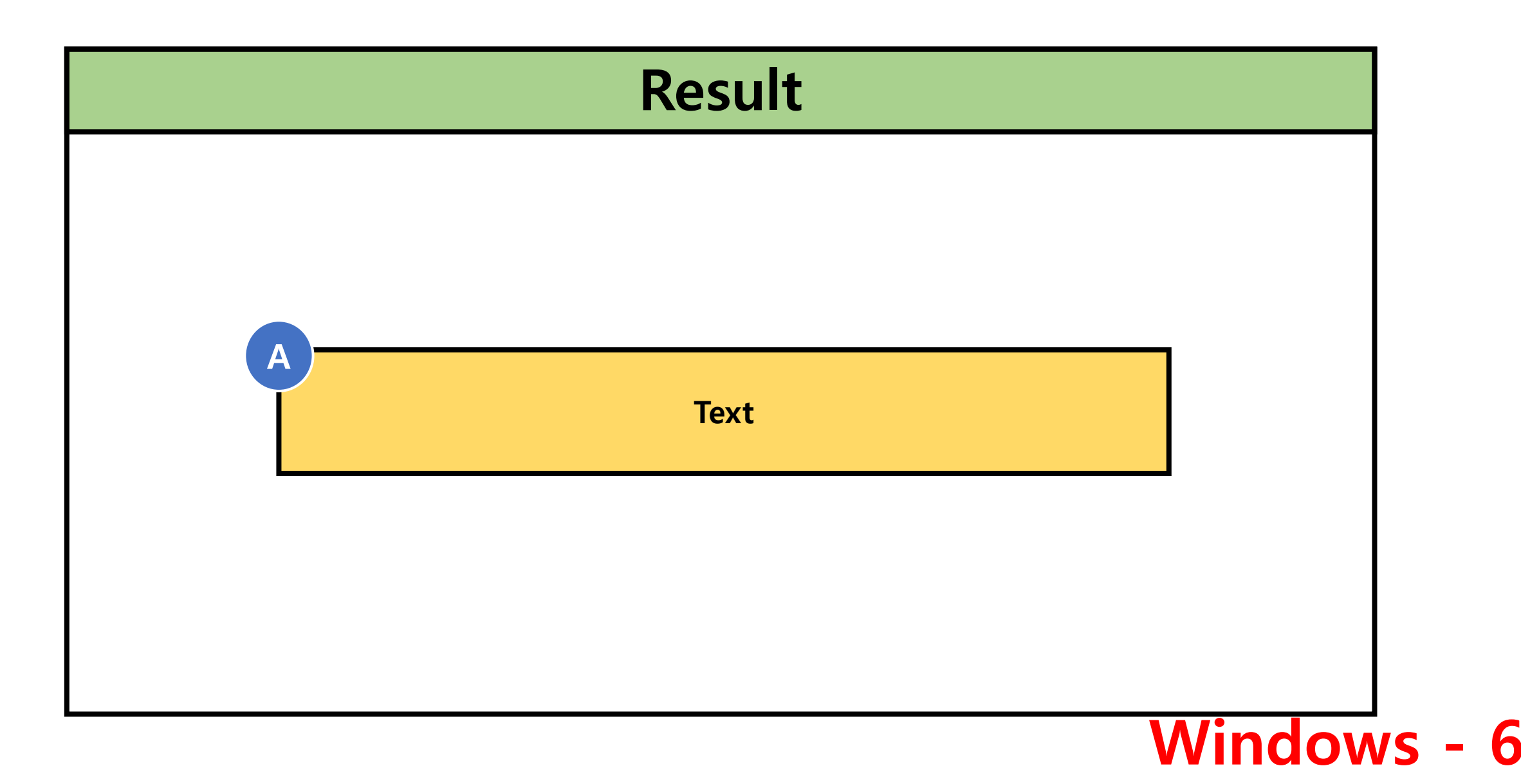

# **Select Menu**

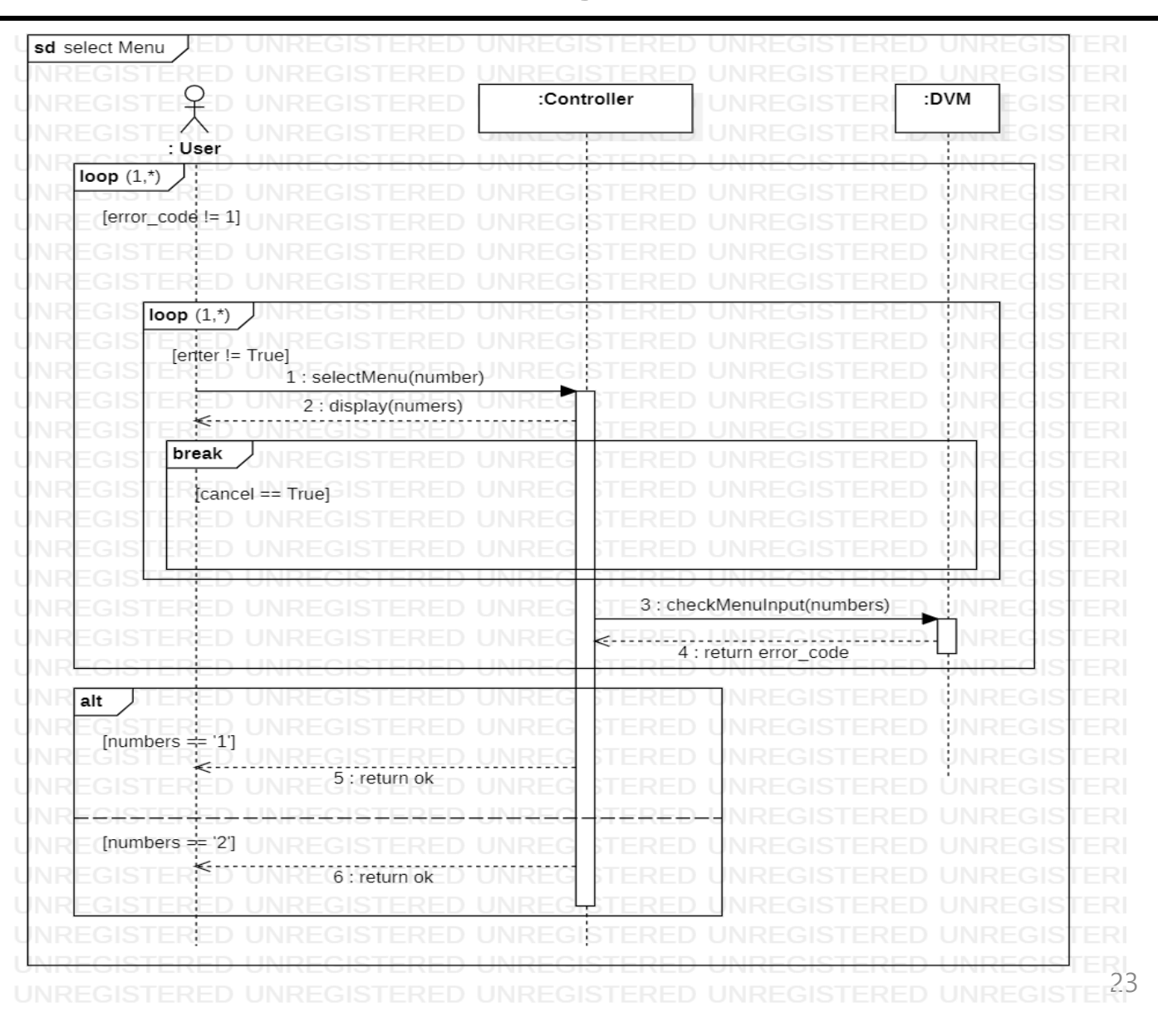

# **Select Product**

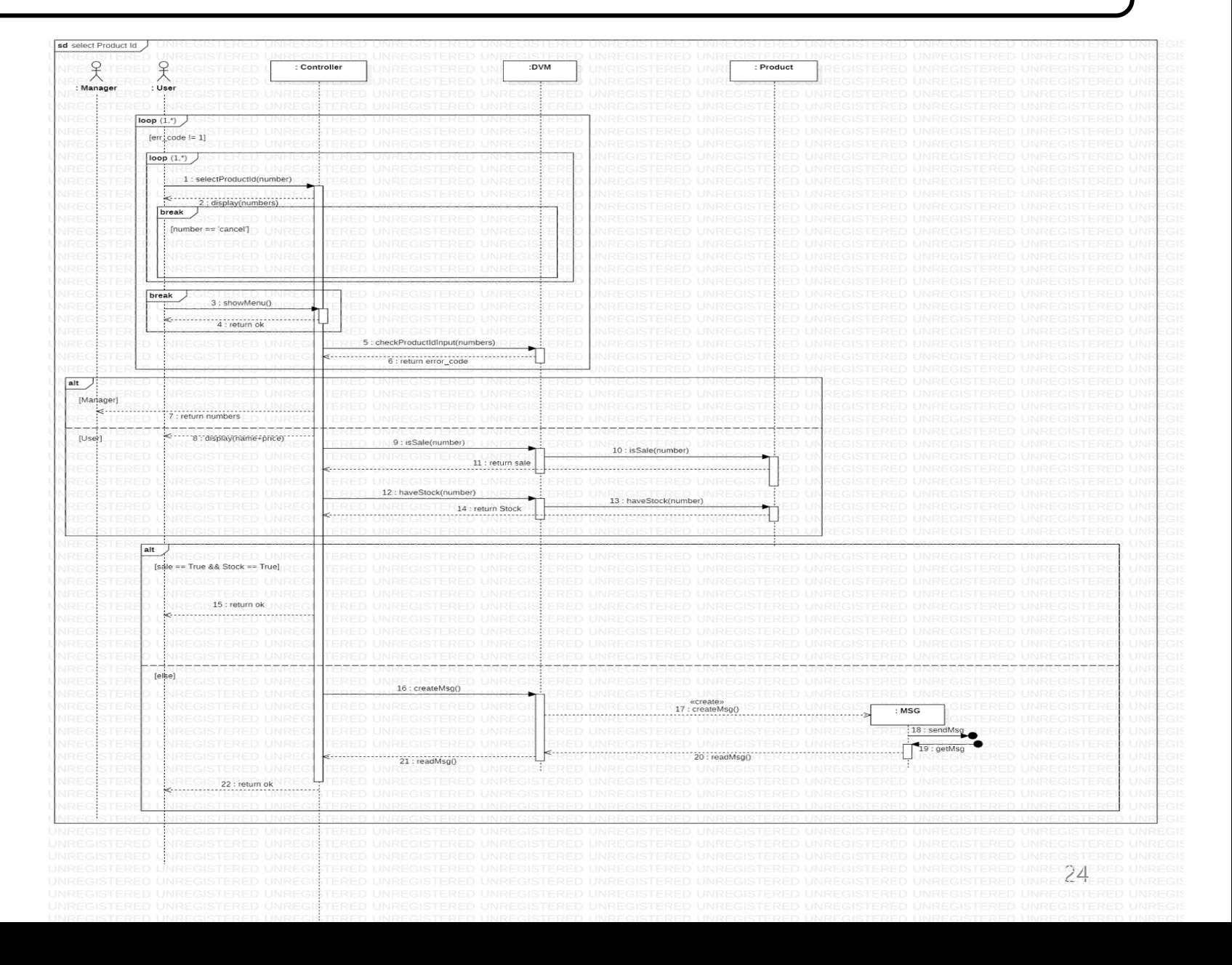

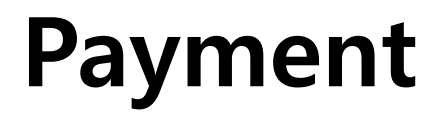

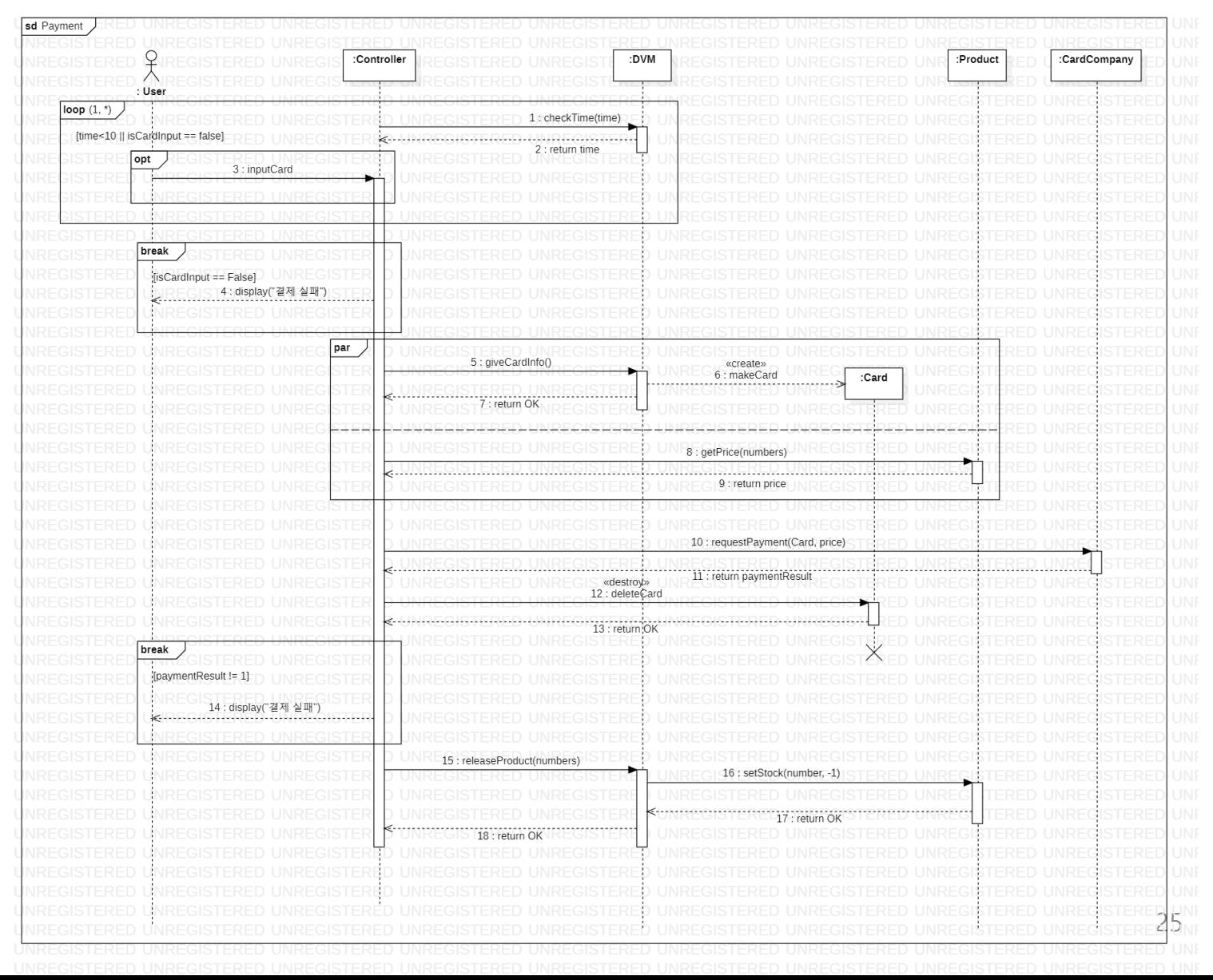

# **Select Location**

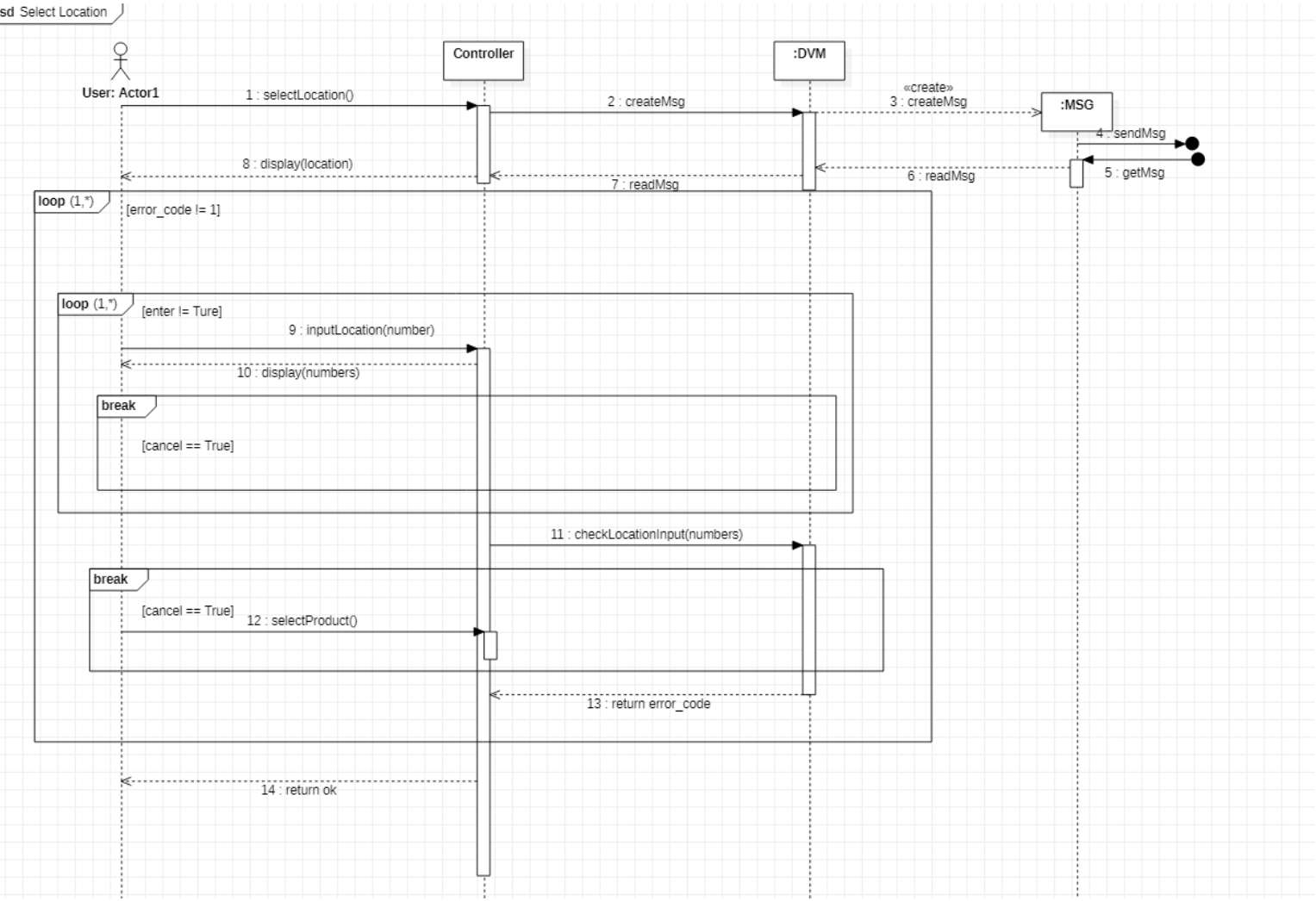

# **Prepayment**

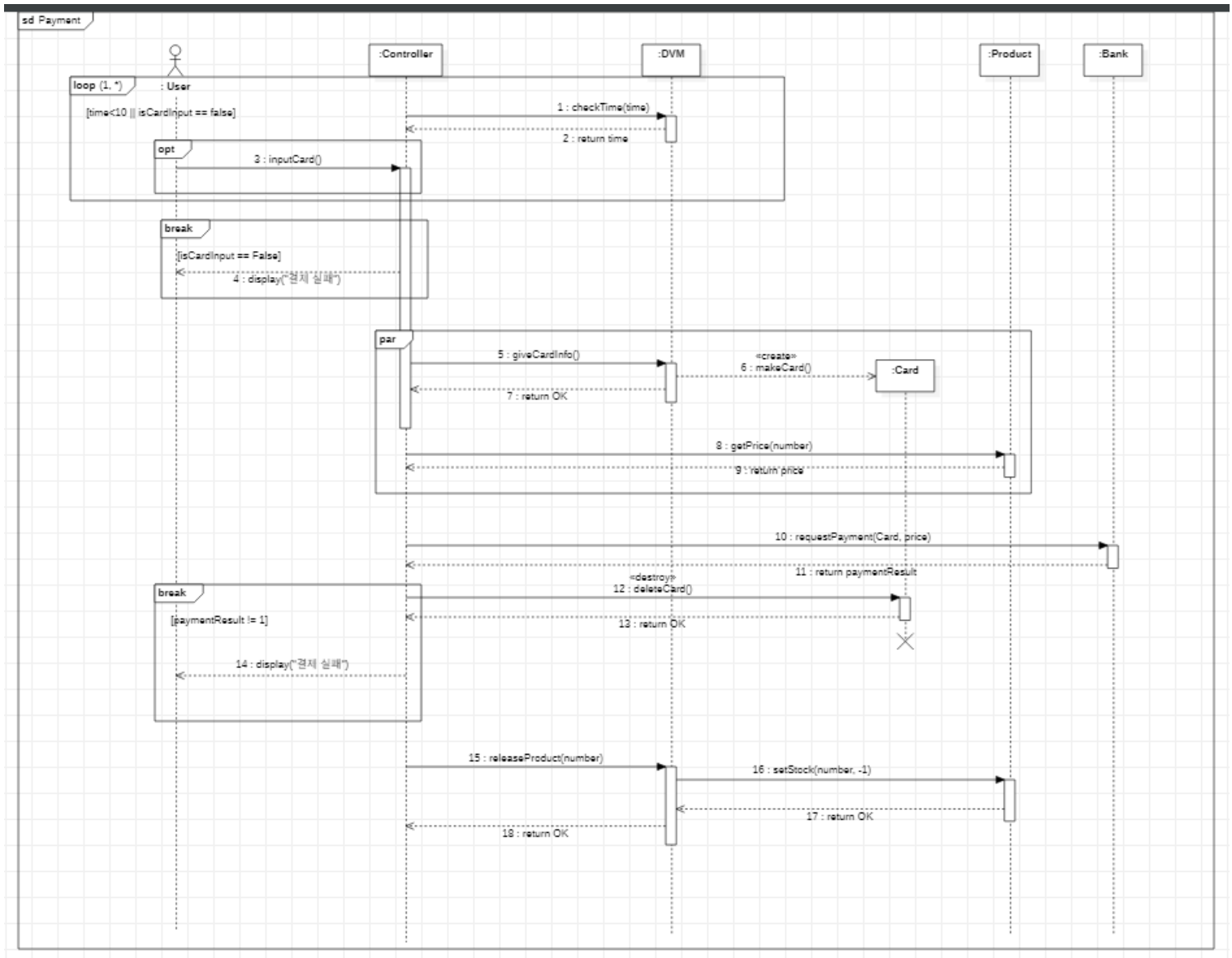

# **InputCode**

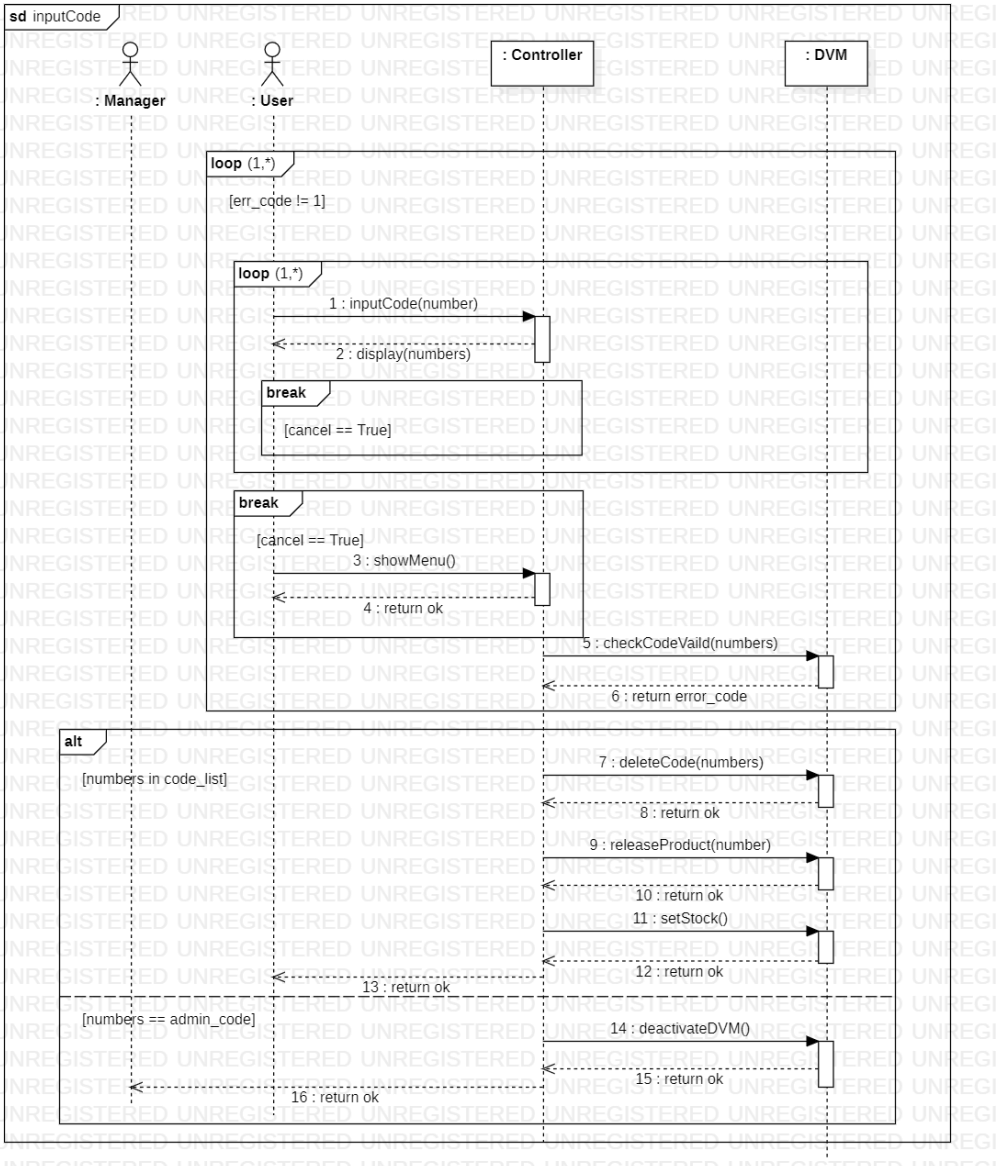

# **Select AdminMenu**

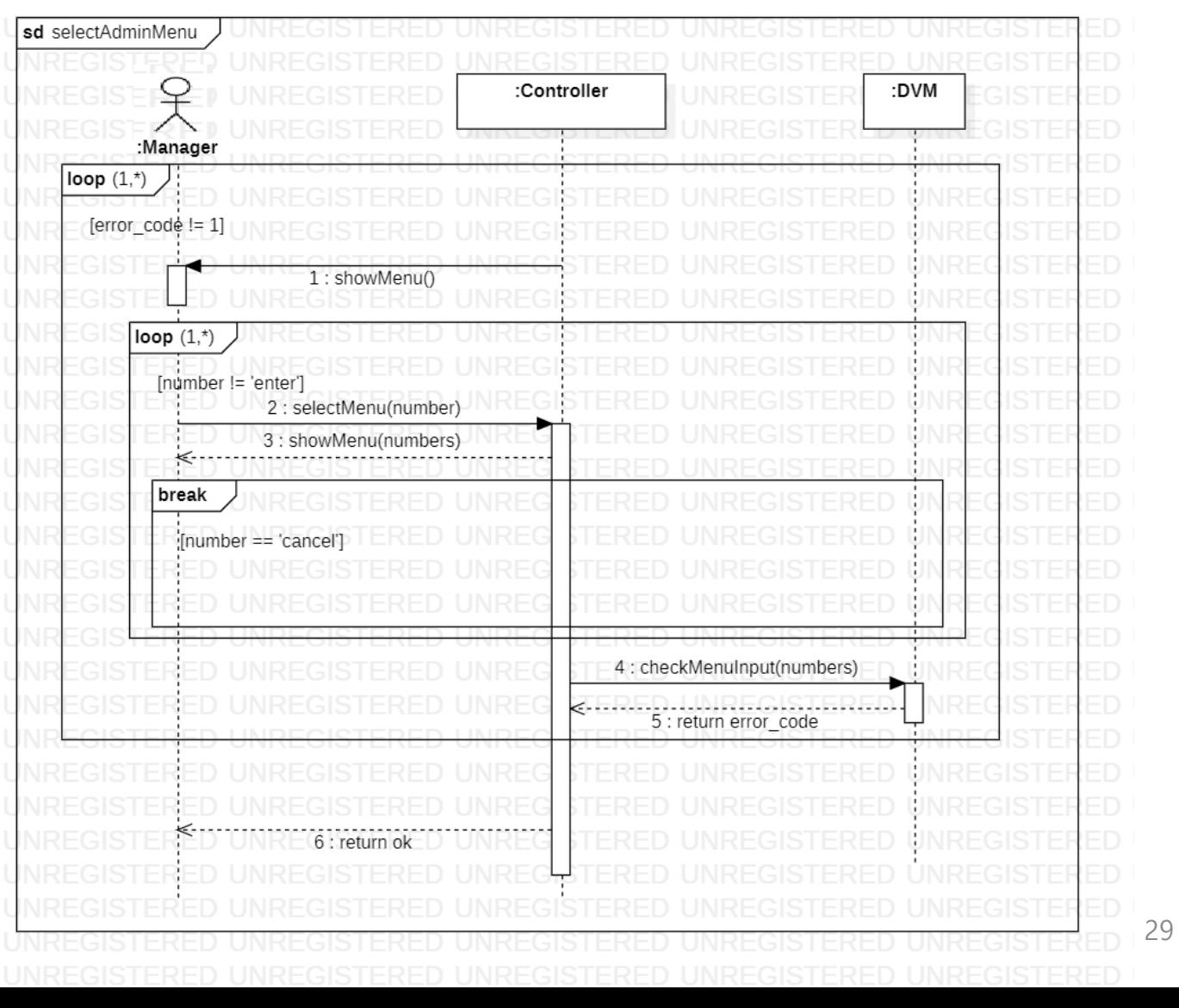

# **Change Stock**

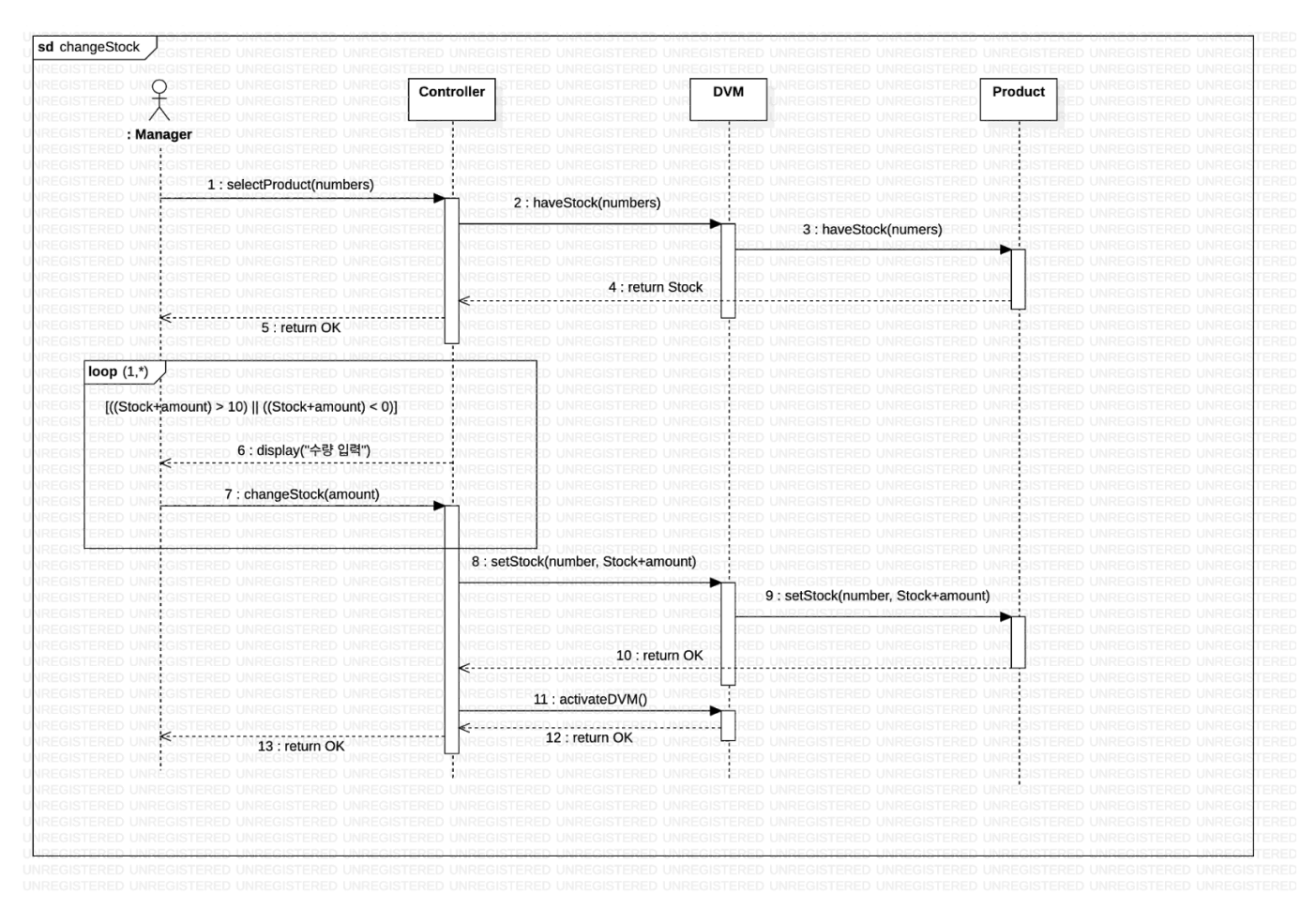

# **Change Price**

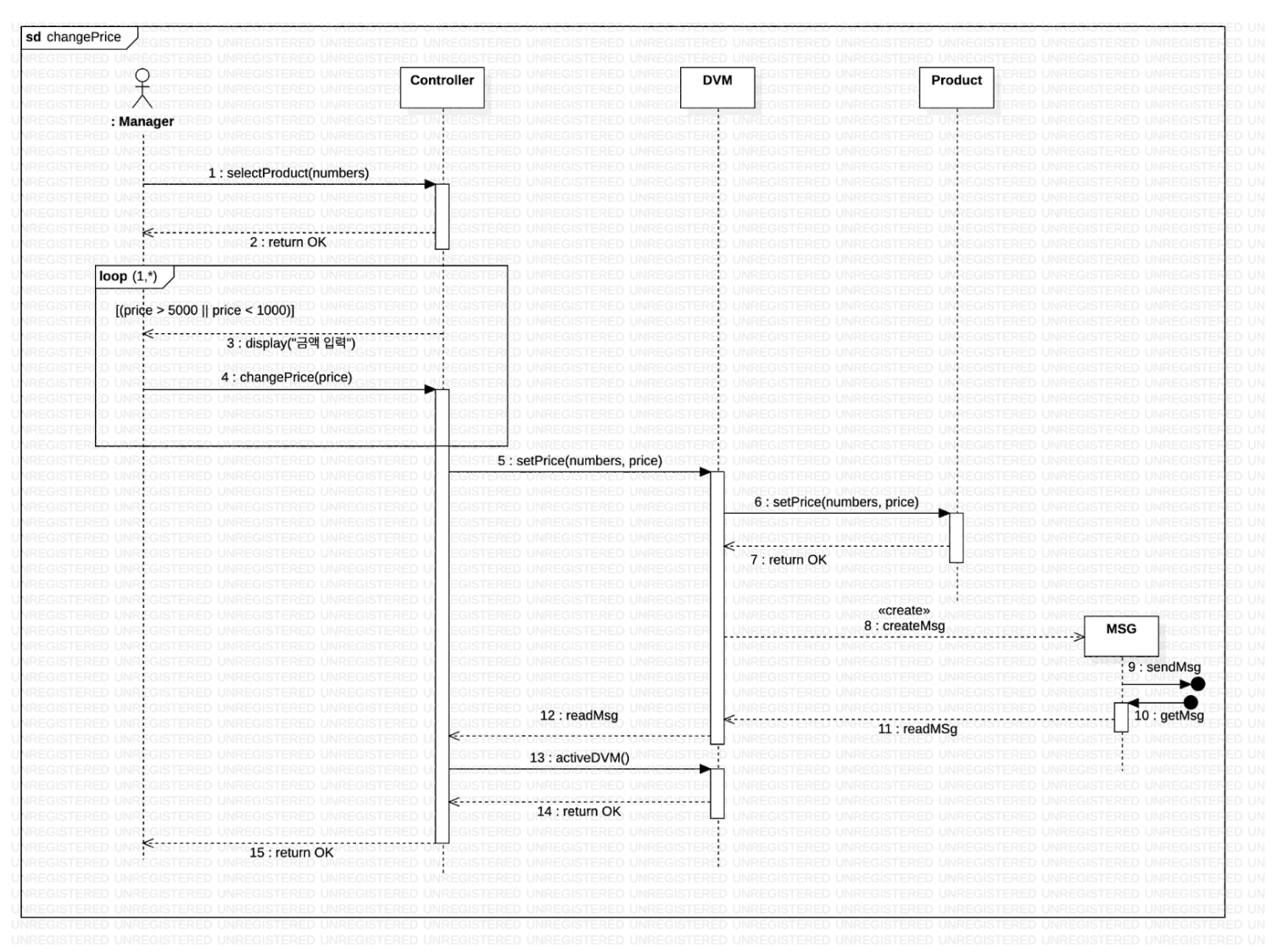

#### **2044. Define Design Class Diagrams**

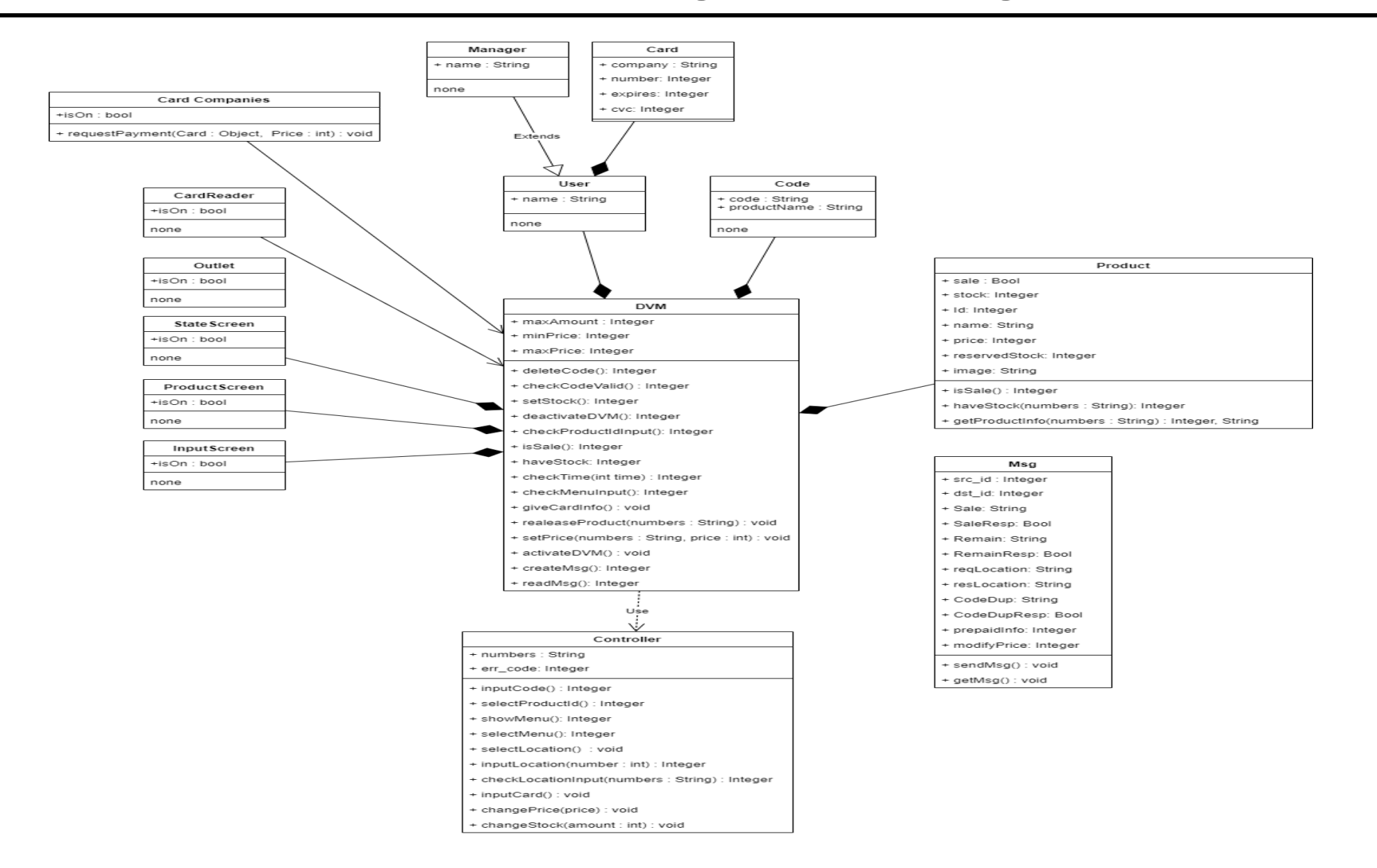

### **2047. Perform 2040 Traceability Analysis**

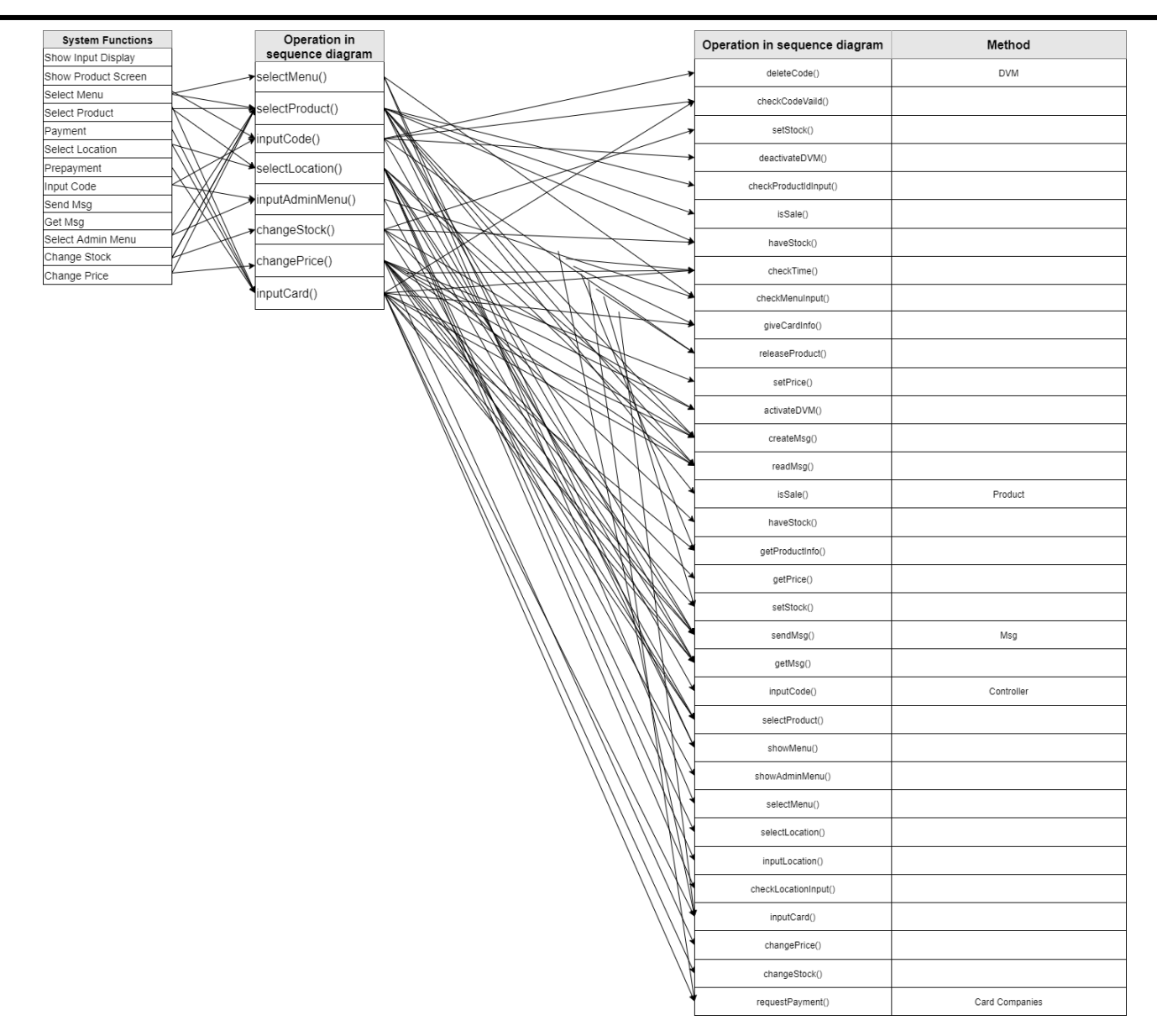